# **Terminology and Knowledge Organisation**

# **Application of the acquired contents**

- **1. Develop, with Lexonomy, a glossary with the terminological data extracted from a corpus**
- **2. Terminological data sistematisation:**
	- **a. CmapTools**
	- **b. Text2MindMap**

Terminology 2022-2023

**Margarida Ramos | Rute Costa | Jucileia Gumbe**

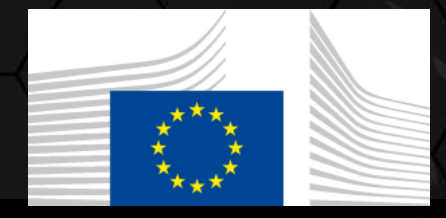

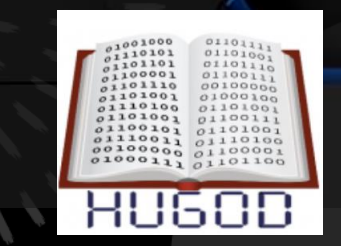

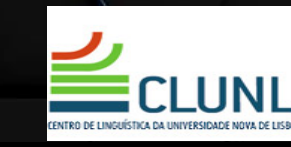

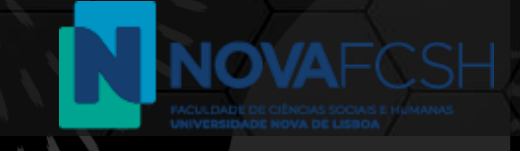

# **Glossário ?**

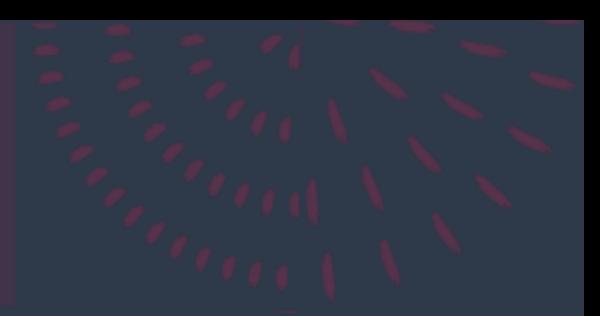

# **Glossário?**

#### glossaire dD

nom masculin

(bas latin *glossarium*, de *glosa*, glose)

1. Recueil de gloses.

2. Liste alphabétique placée à la fin d'un ouvrage et donnant les mots du vocabulaire spécialisé qui y est utilisé.

3. Nom donné à certains dictionnaires alphabétiques portant sur un domaine spécialisé ou à certains dictionnaires bilingues.

#### **ORIGIN OF GLOSSARY**

1350–1400; Middle English *glossarye*<Latin *glossarium* difficult word requiring explanation <Greek glōssárion, diminutive of glôssa tongue, language; later taken as a collection of such words, by construing suffix as Latin - $\bar{a}$ rium-ary; cf. gloss<sup>2</sup>

https://www.larousse.fr/dictionnaires/francais/glossaire/37201

https://www.dictionary.com/browse/glossary

# Glossário?

#### glossaire dD

nom masculin (bas latin *glossarium*, de *glosa*, glose)

1. Recueil de gloses.

- 2. Liste alphabétique placée à la fin d'un ouvr
- 3. Nom donné à certains dictionnaires alphab dictionnaires bilingues.

No mosteiro de Alcobaça, os monges copistas inseriam glosas nos documentos que transcreviam (séc. IX), vindas a ser descobertas por via de scanners na modernidade. Esta descoberta permite-nos verificar a evolução e fixação da língua portuguesa em substituição do Latim.

#### **ORIGIN OF GLOSS**

1350–1400; Middle Englism grossa. construing suffix as Latin - arium-ary; cf. gloss<sup>2</sup>

*an* unnoun woru requiring explainanon soreek glōssárion, diminutive of glôssa tongue, New Age; later taken as a collection of such words, by

https://www.larousse.fr/dictionnaires/francais/glossaire/37201

https://www.dictionary.com/browse/glossary

# **Glossário**

O glossário **difere** do dicionário ou do léxico. Geralmente, está **associado a um texto** com o intuito de esclarecer termos nele contidos.

Actualmente, designa uma lista de termos de uma dada esfera do saber.

A área sobre a qual o glossário se debruça, **delimita o significado** do termo:

*vírus ,* num glossário de medicina, não tem o mesmo significado num glossário sobre termos da informática

2022-2023

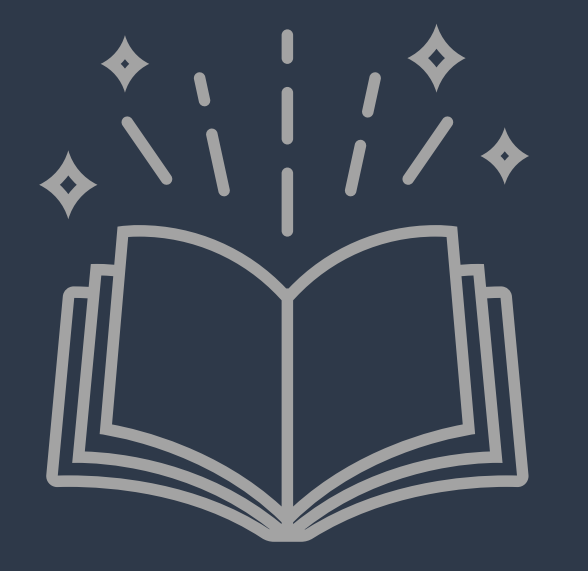

# **Lexonomy**

Margarida Ramos | Rute Costa | Jucileia Gumbe - CLUNL @ **NOVA FCSH** 

6

### WELCOME TO LEXONOMY, A CLOUD-BASED, OPEN-SOURCE PLATFORM FOR WRITING AND **PUBLISHING DICTIONARIES.**

**USERNAME** 

No account? Sign up

**Gentle introduction to Lexonomy** A short and sweet guided tour of Lexonomy for beginners.

Introducing Lexonomy: an open-source dictionary writing and publishing system PDF A conference paper offering a detailed review of Lexonomy's features.

**Public dictionaries** 

Have a look at publicly available dictionaries created with Lexonomy.

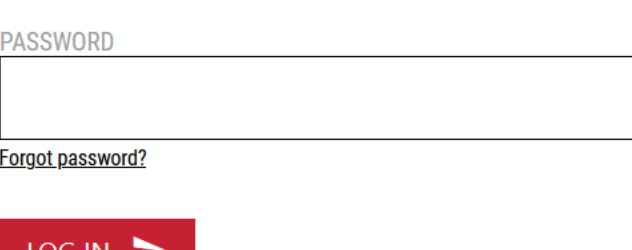

SIGN UP OR LOG IN WITH CO ENGINEERS

#### **REFERENCE**

Měchura, M. B. (2017) 'Introducing Lexonomy: an open-source dictionary writing and publishing system' in *Electronic Lexicography in the 21st Century:* Lexicography from Scratch. Proceedings of the eLex 2017 conference, 19-21 September 2017, Leiden, The Netherlands. Rambousek, A., Jakubíček, M., Kosem, I. (2021) 'New developments in Lexonomy' in Electronic lexicography in the 21st century. Proceedings of the eLex 2021 conference. 5-7 July 2021, virtual. Brno: Lexical Computing CZ, s.r.o. If you are referring to Lexonomy from an academic publication, it is recommended that you cite the 2021 paper.

#### $M U N I | \mathbf{O}^{\text{skertch}}$

Lexonomy is developed by Lexical Computing and received support during ELEXIS project.

 $\boldsymbol{\mathsf{O}}$ 

DICTIONARIES > GLOSSÁRIO COLABORATIVO COVID-19

#### GLOSSÁRIO COLABORATIVO COVID-19 \* CONFIG UPLOAD DOWNLOAD LINKS ... **EDIT**

#### **DESCRIPTION**

Se deseja colaborar, deixe o seu contributo neste formulário.

O Glossário Colaborativo COVID-19 é constituído pela terminologia utilizada pelos organismos oficiais de Saúde, pelos profissionais do setor e cientistas, assim como pelos meios de comunicação social e redes sociais.

Neste contexto, é essencial permitir o acesso a informação terminológica organizada sobre a doença, numa linguagem clara e de fácil entendimento. A metodologia utilizada é orientada para a vulgarização das definições, contribuindo, desta forma, para a literacia em Saúde.

O glossário está em construção permanente. Pretendemos acompanhar a evolução da pandemia do ponto de vista terminológico e atualizar o recurso em tempo real.

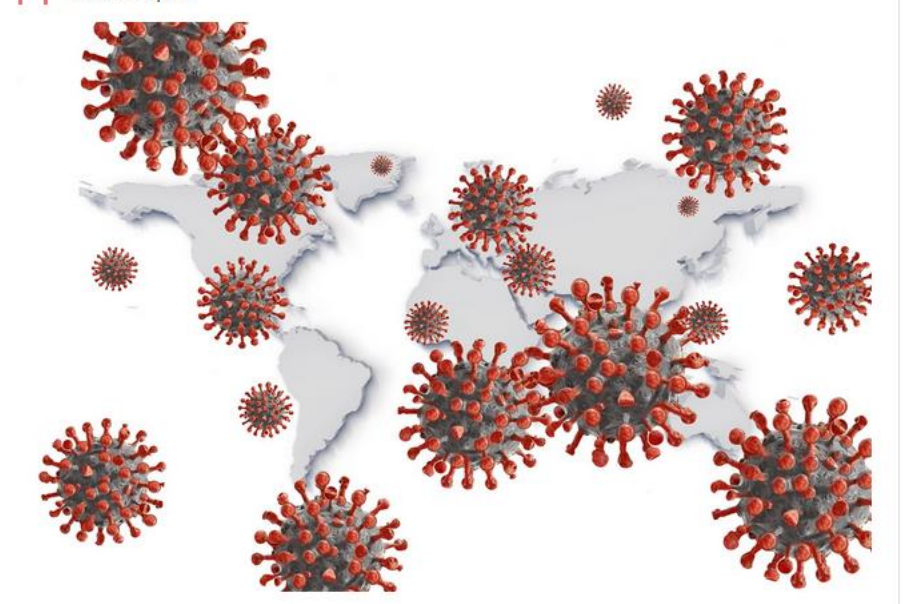

A equipa LLT do NOVA CLUNL para a elaboração do Glossário Colaborativo COVID-19 é constituída por:

Coordenadoras: Rute Costa e Raquel Silva

Responsável pela base de dados: Margarida Ramos

Terminólogos: Bruno Almeida, Sara Carvalho, Rute Costa, Margarida Ramos, Ana Salgado, Raquel Silva

Especialista: Filipe Julião - Licenciado em Ciências Biomédicas, Aluno do 5.º ano do Mestrado Integrado em Medicina da Faculdade de Ciências da Saúde da Universidade da Beira Interior | Zaida Fonseca, Médica especialista, Licenciada pela Universidade de Lisboa

Parceiros: leda Alves (Universidade de São Paulo) | Academia das Ciências de Lisboa | VOH.Colab - Value for Health

#### **SEARCH**

starts like this

2022-2023

DICTIONARIES > GLOSSÁRIO COLABORATIVO COVID-19 > EDIT

### GLOSSÁRIO COLABORATIVO COVID-19

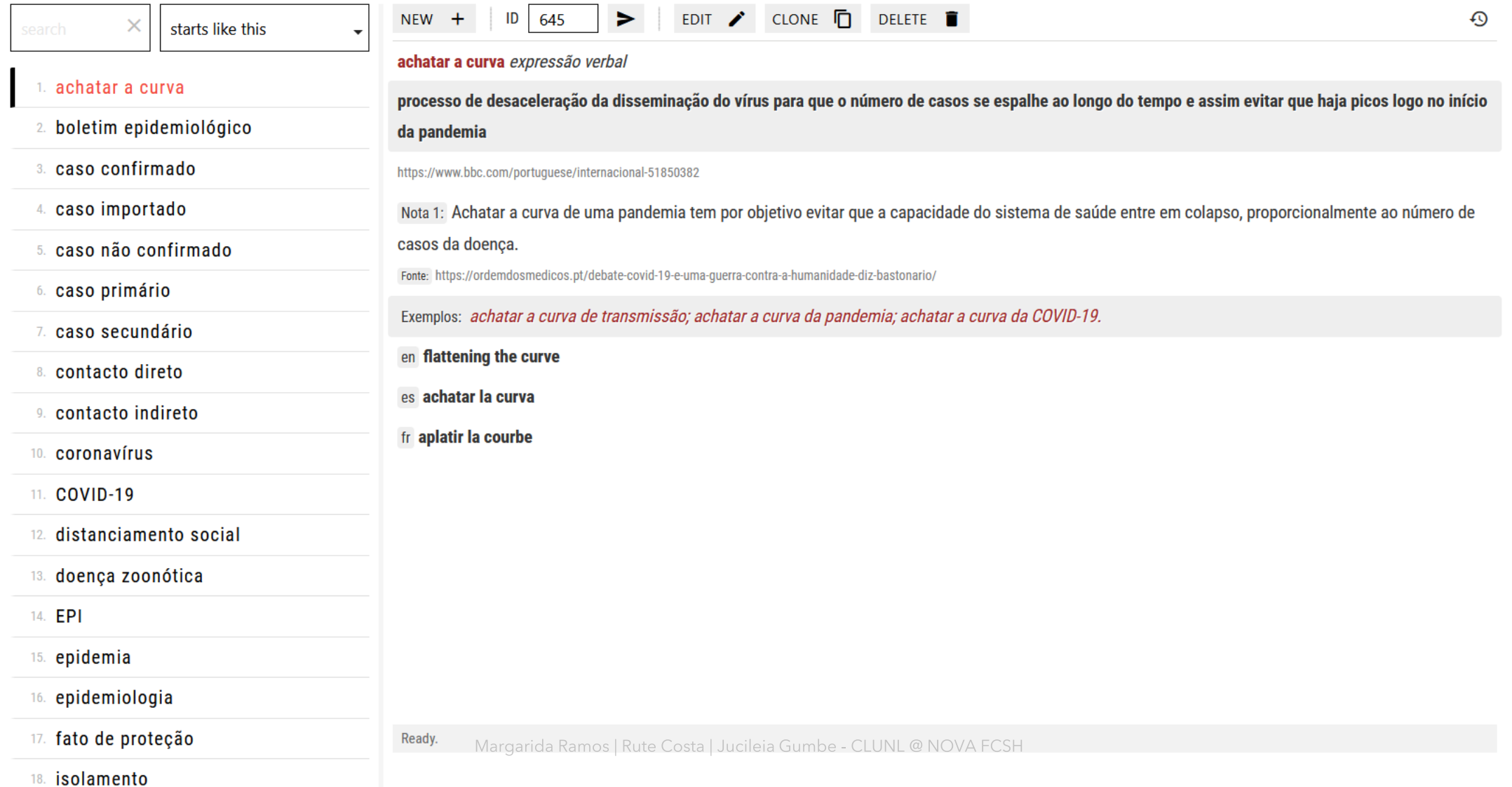

2022-2023

DICTIONARIES > CORKTERM > EDIT

### **CORKTERM** total 3 entries

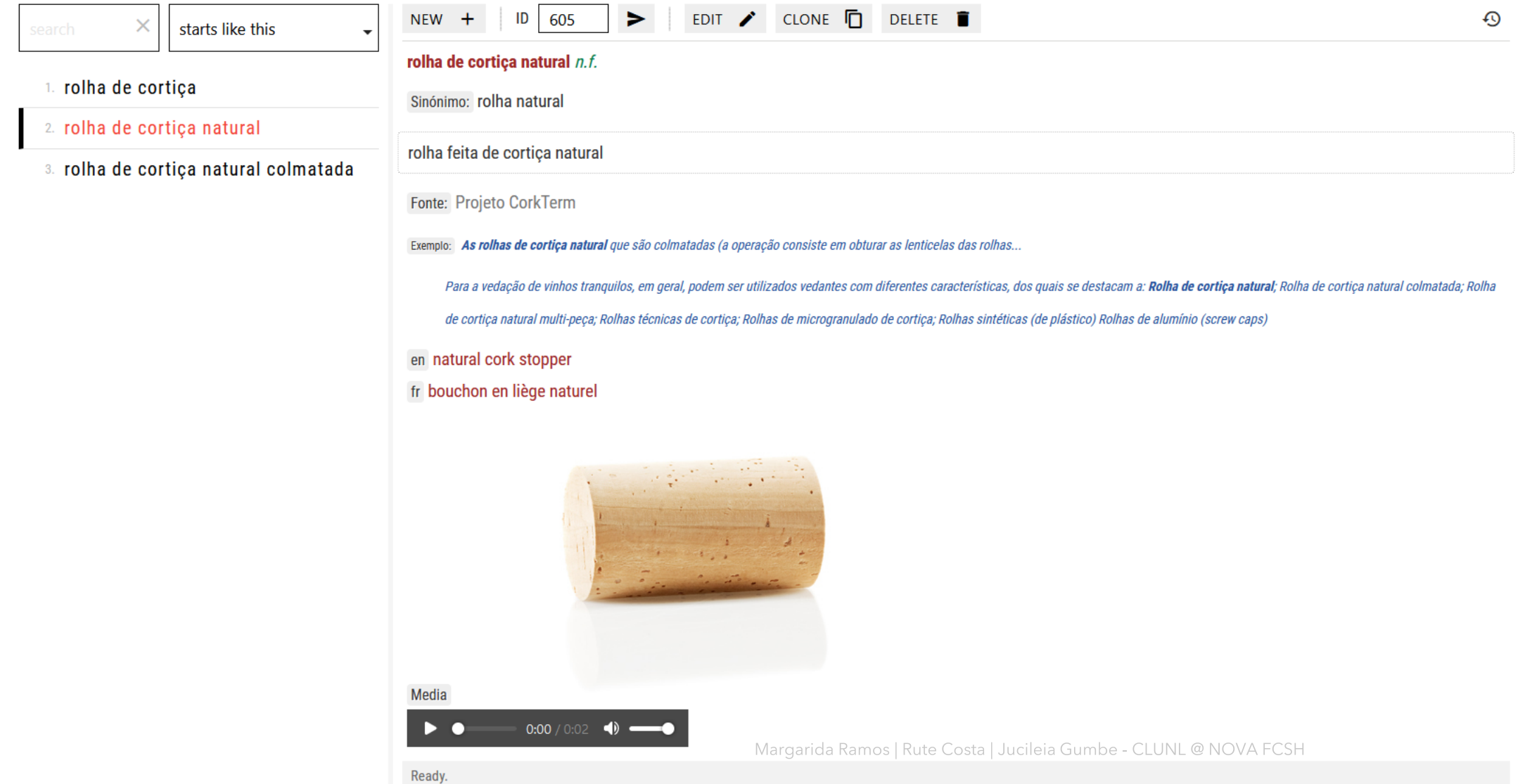

### $\langle$  LEXONOMY  $\rangle$

DICTIONARIES > CORKTERM > EDIT

#### **CORKTERM** total 3 entries

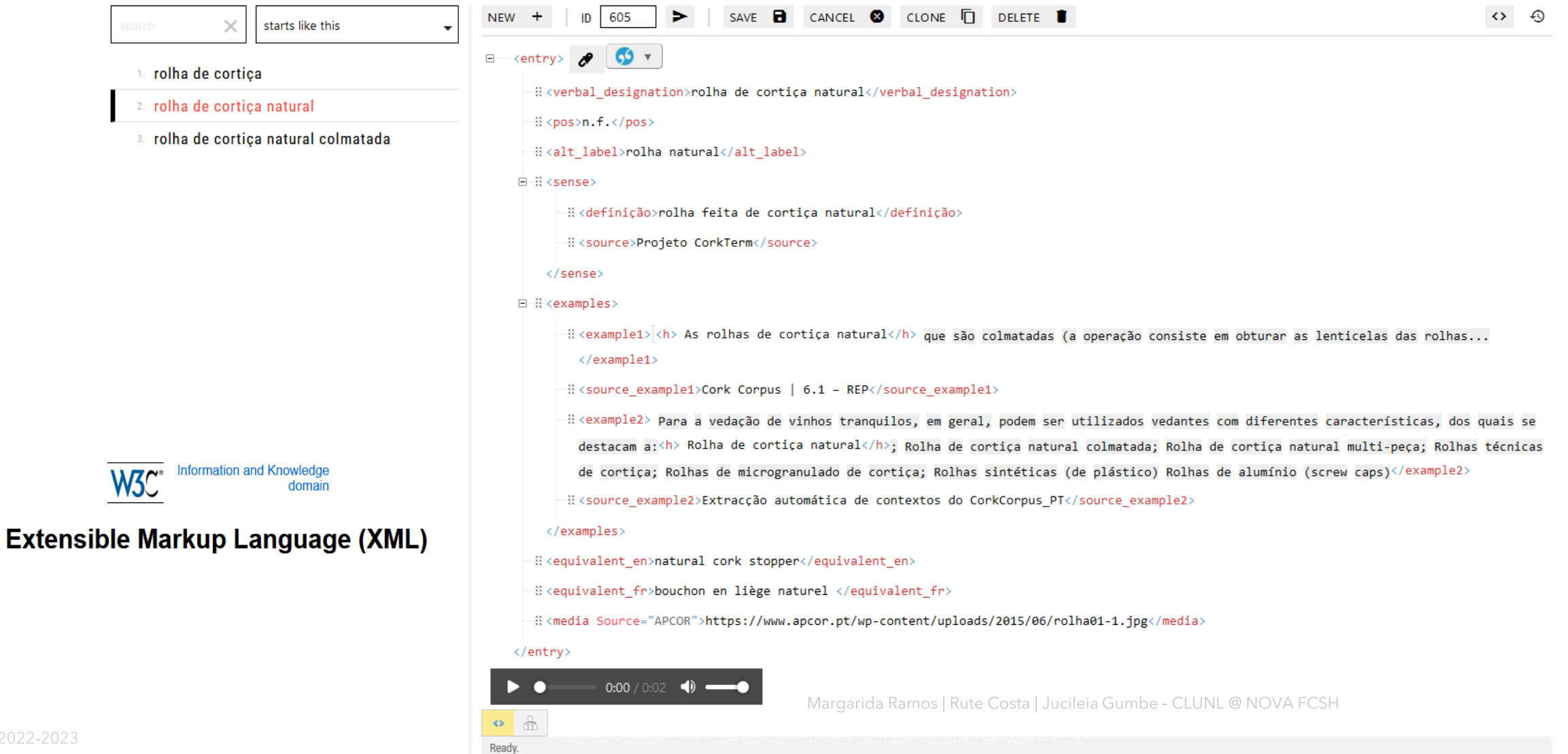

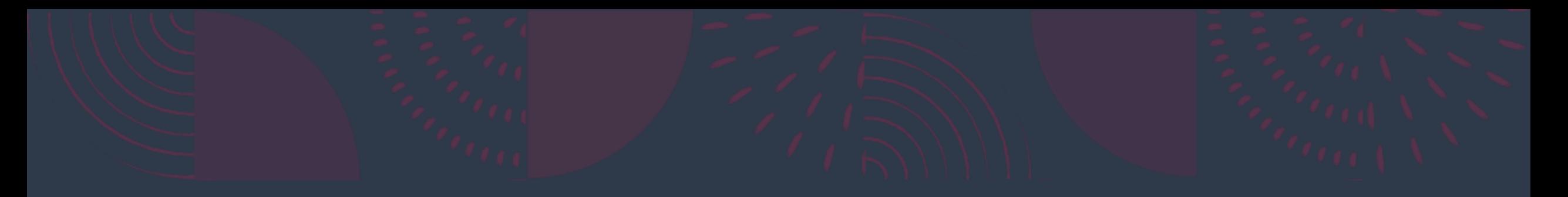

# **Aula prática: introdução ao editor de dicionários**

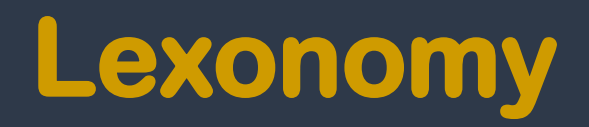

 $\langle$  LEXONOMY  $\rangle$ 

Dictionary  $\blacktriangleright$ 

DICTIONARIES > MY 1ST DICTIONARY > EDIT

### **MY 1ST DICTIONARY** total 4 entries

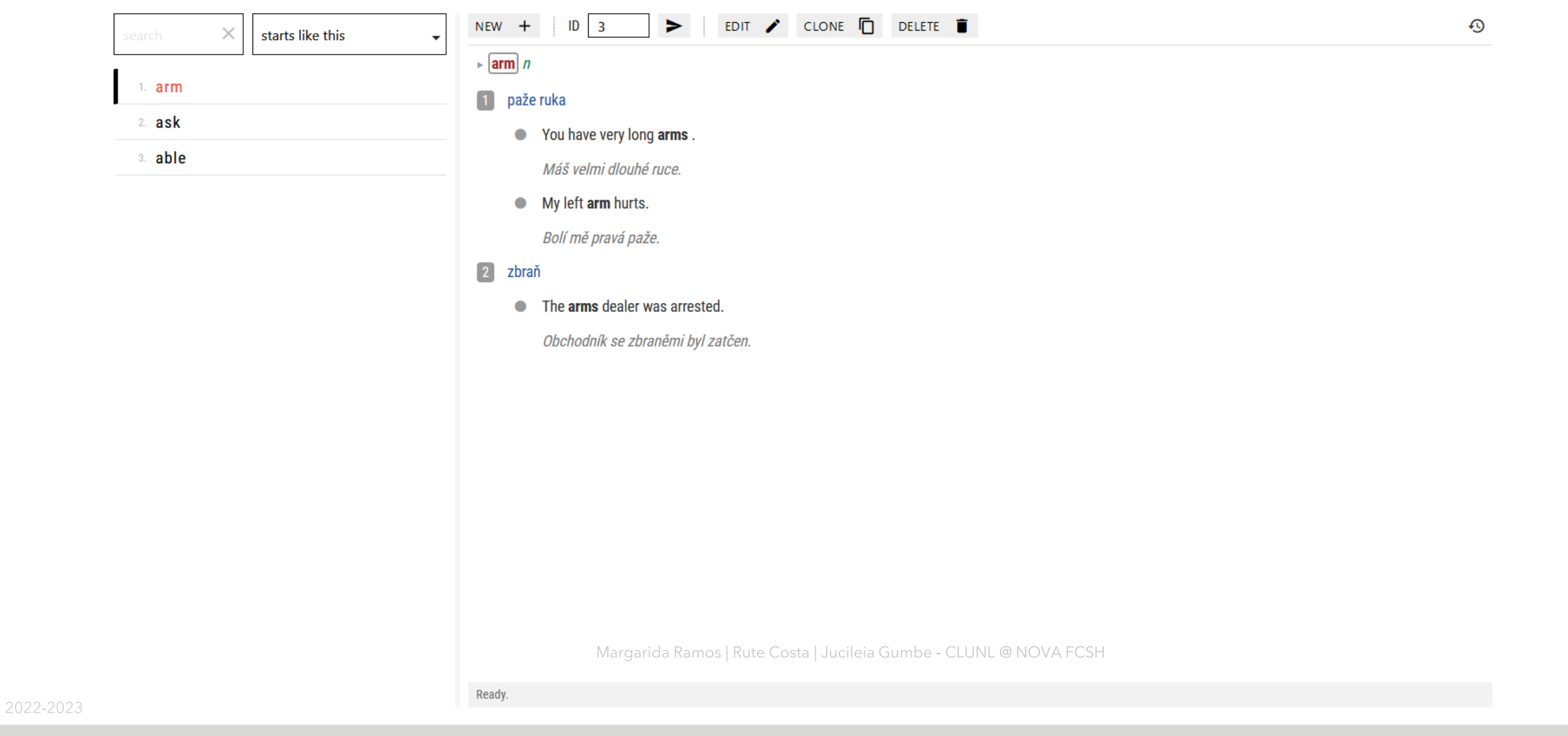

### **MY 1ST DICTIONARY** total 4 entries

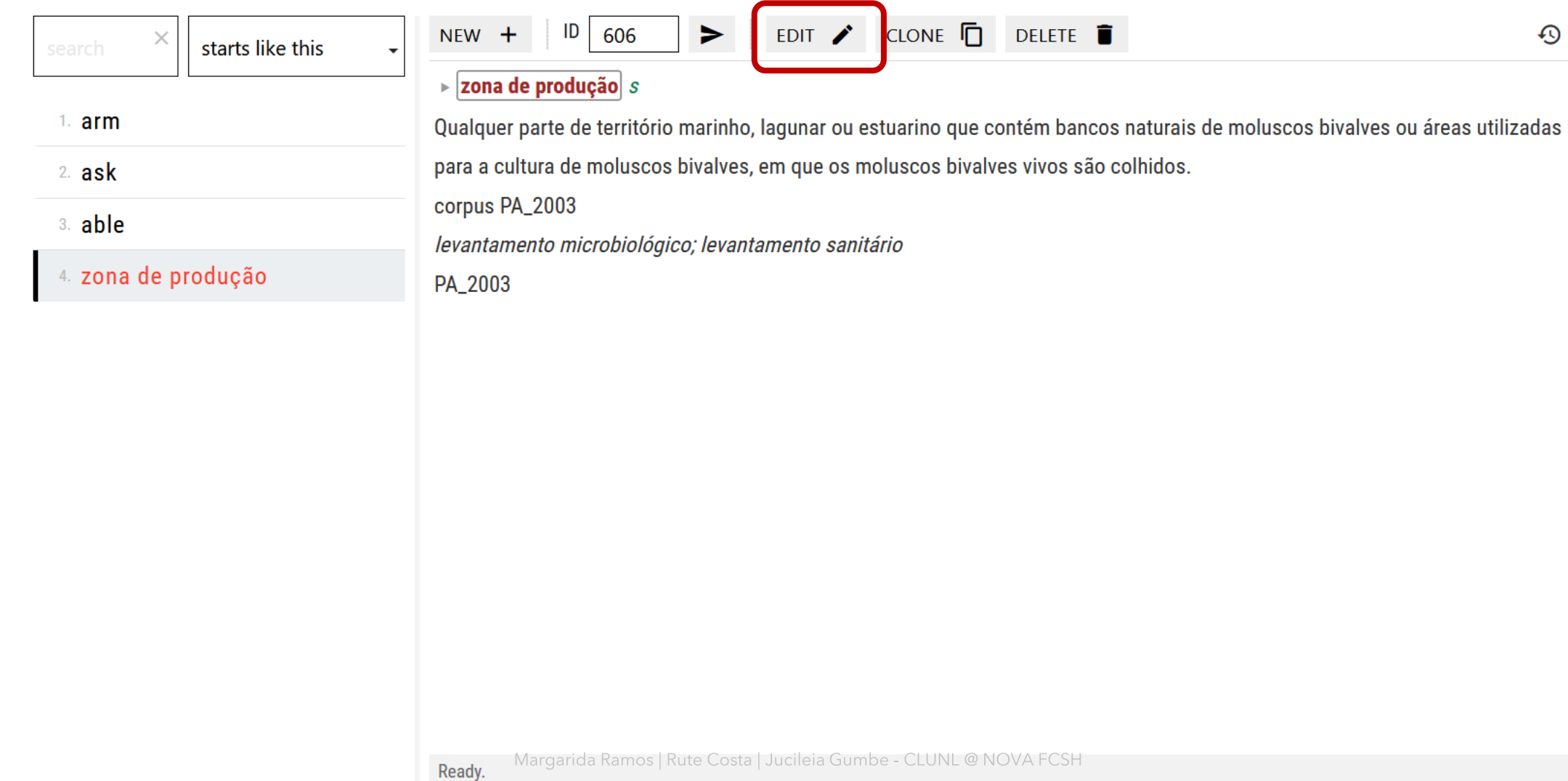

### **MY 1ST DICTIONARY** total 4 entries

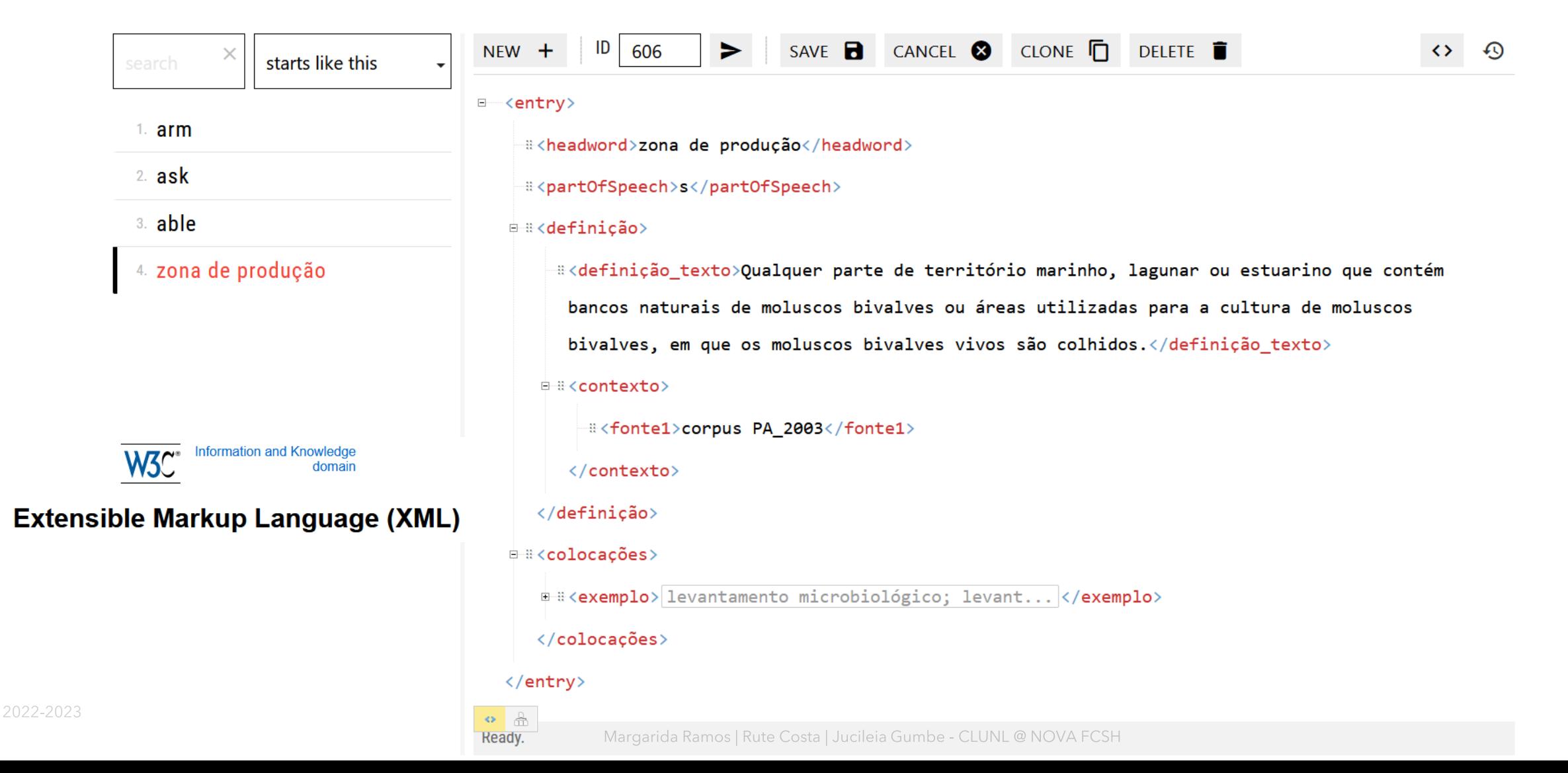

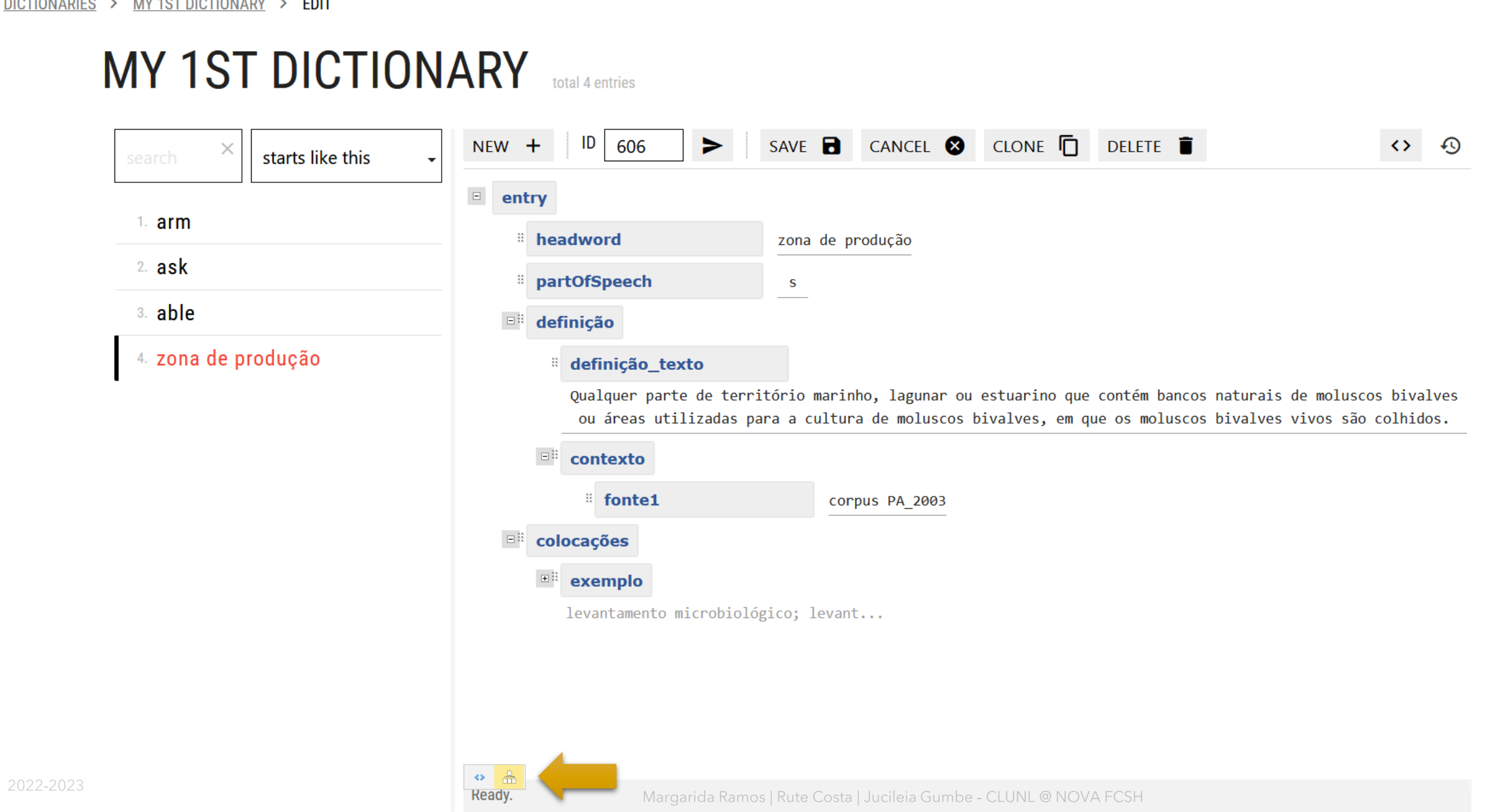

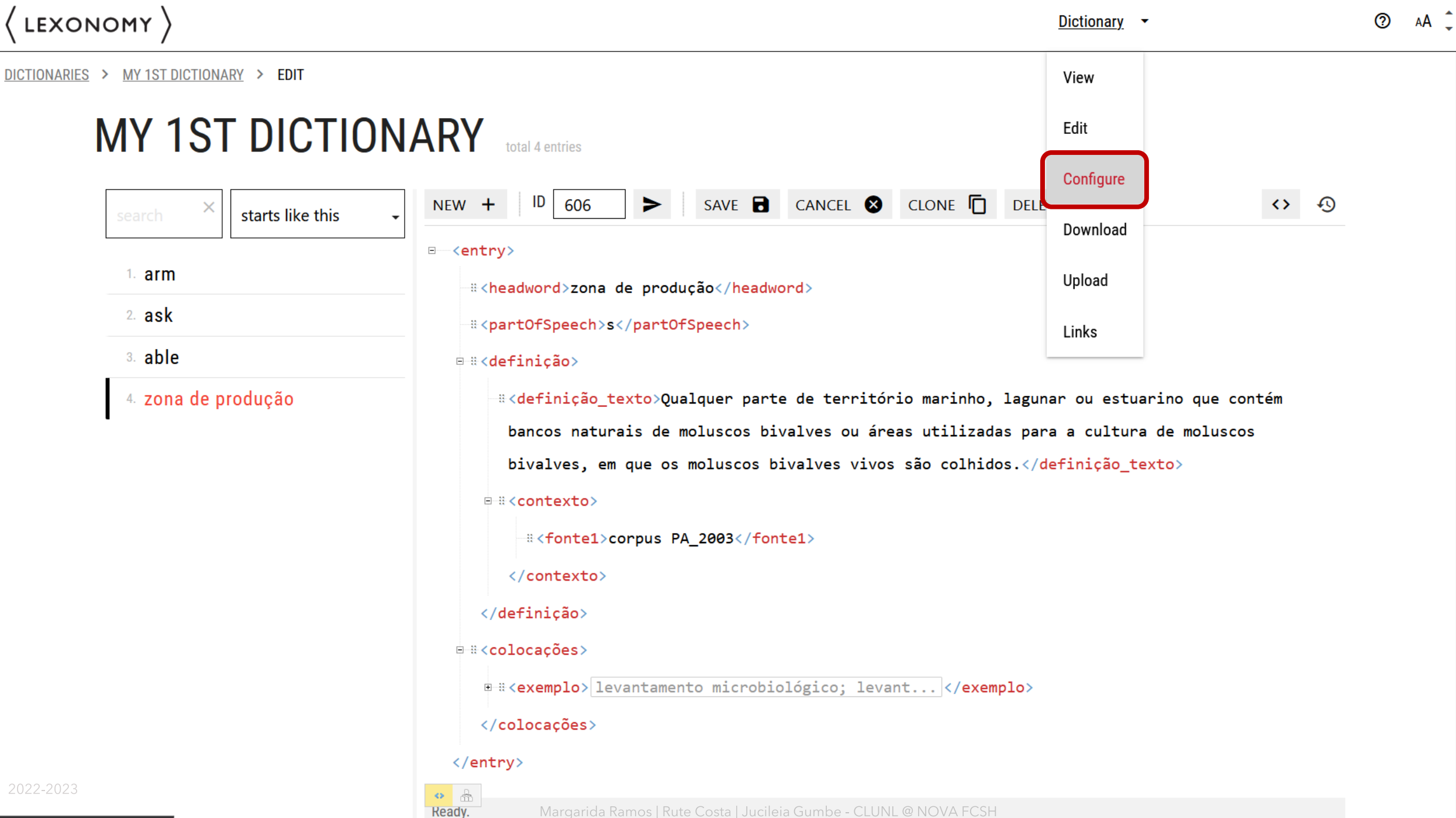

https://www.lexonomy.eu/?#/5wsup4j7/config

DICTIONARIES > MY 1ST DICTIONARY > CONFIGURE **CONFIGURATION EXPORT IMPORT MANAGE DICTIONARY ENTRY SETTINGS EXPERT SETTINGS Description Structure Entry editor Users Formatting Flags Publishing Headword list Auto-numbering Change URL Searching** Linking **Download settings Subentries Sketch Engine KonText Multimedia API** 

 $\Omega$ 

DICTIONARIES > MY 1ST DICTIONARY > CONFIGURE > DESCRIPTION

### **DESCRIPTION**

**DICTIONARY NAME** 

My 1st dictionary

A human-readable title for your dictionary, such as My Esperanto Dictionary.

**DICTIONARY DESCRIPTION** 

Exemplo em aula 2022-2023

This will appear on your dictionary's home page. You can leave it blank if you prefer.

You can use **Markdown** here.

**MAIN LANGUAGE** 

Portuguese

Language of dictionary entries, used to sort dictionaries on your home page. You can select language from the list, or write down your own.

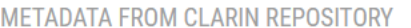

Link to metadata recorded in CLARIN repository, provide URL to 'handle' link, eg. http://hd1.handle.net/11356/1094.

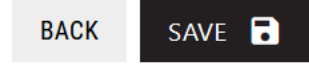

### MUNICOSKETCH

**IMPORT** 

DICTIONARIES > MY 1ST DICTIONARY > CONFIGURE **CONFIGURATION EXPORT MANAGE DICTIONARY ENTRY SETTINGS EXPERT SETTINGS Description Structure Entry editor**  $\overline{2}$ **Users Formatting Flags Publishing Headword list Auto-numbering** 

**Searching** 

**MUNIC**SKETCH

 $\Omega$ 

Linking

**Subentries** 

**KonText** 

**Sketch Engine** 

**Multimedia API** 

**Download settings** 

**Change URL** 

**Dictionary** 

DICTIONARIES > MY 1ST DICTIONARY > CONFIGURE > ENTRY STRUCTURE

### **ENTRY STRUCTURE**

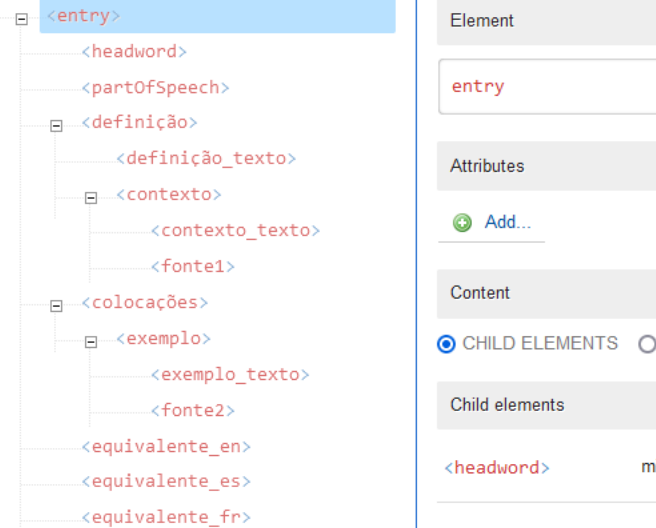

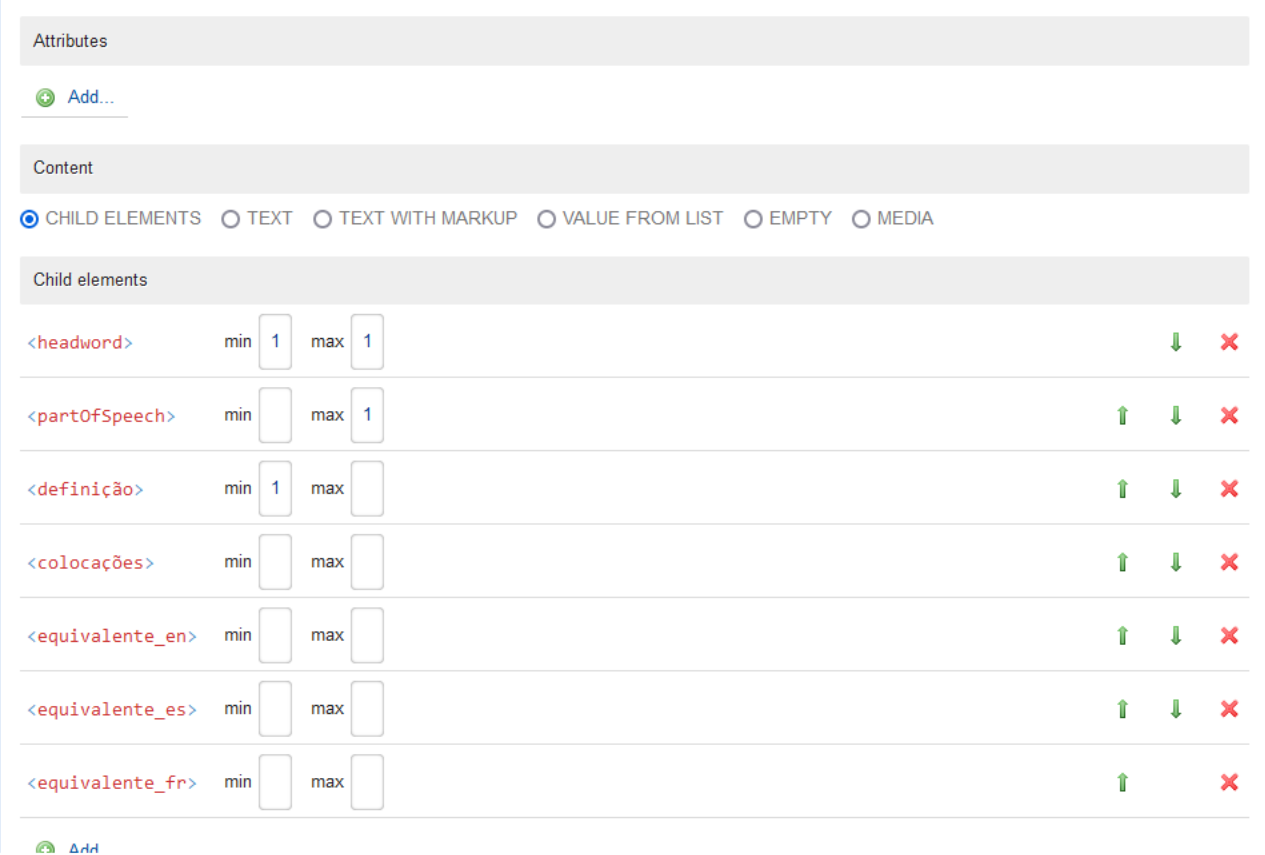

Margarida Ramos | Rute Costa | Jucileia Gumbe - CLUNL @ NOVA FCSH

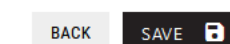

USE YOUR OWN SCHEMA

DICTIONARIES > MY 1ST DICTIONARY > CONFIGURE > ENTRY STRUCTURE

### **ENTRY STRUCTURE**

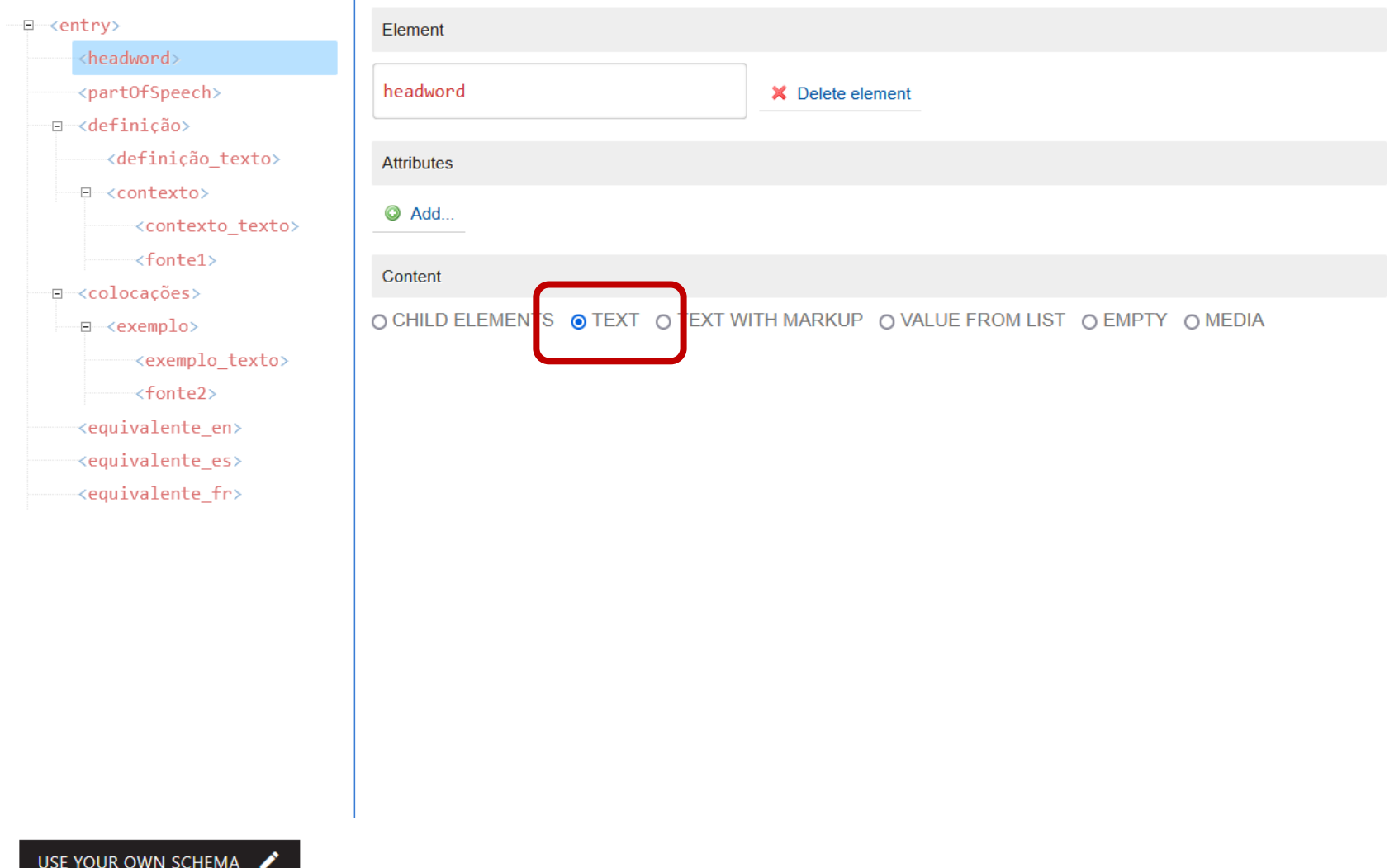

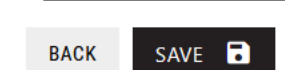

DICTIONARIES > MY 1ST DICTIONARY > CONFIGURE > ENTRY STRUCTURE

 $\overline{\Xi}$ 

### **ENTRY STRUCTURE**

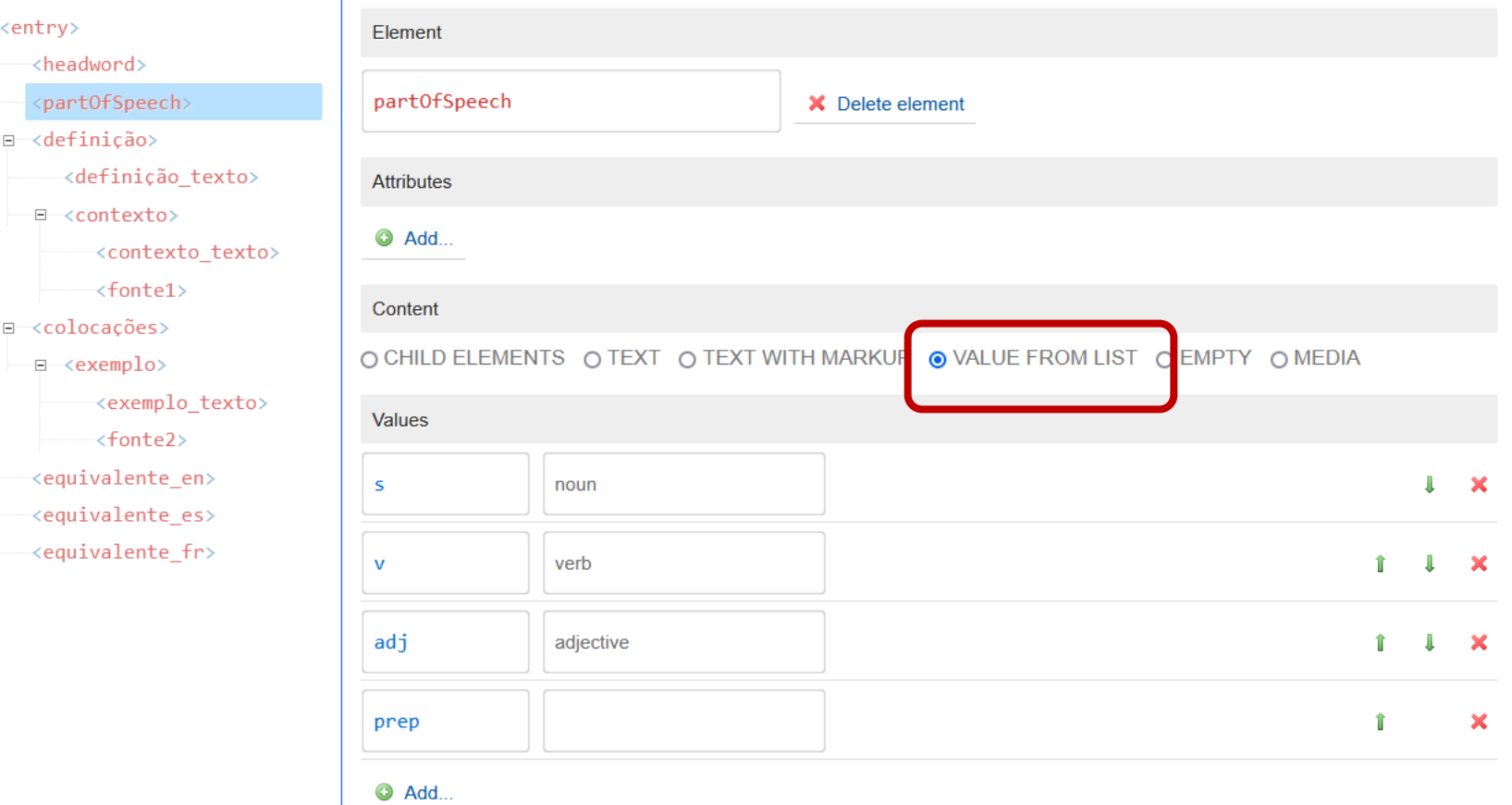

2022-2023

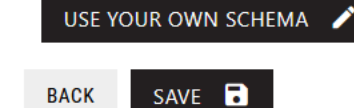

Margarida Ramos | Rute Costa | Jucileia Gumbe - CLUNL @ NOVA FCSH

DICTIONARIES > MY 1ST DICTIONARY > CONFIGURE > ENTRY STRUCTURE

### **ENTRY STRUCTURE**

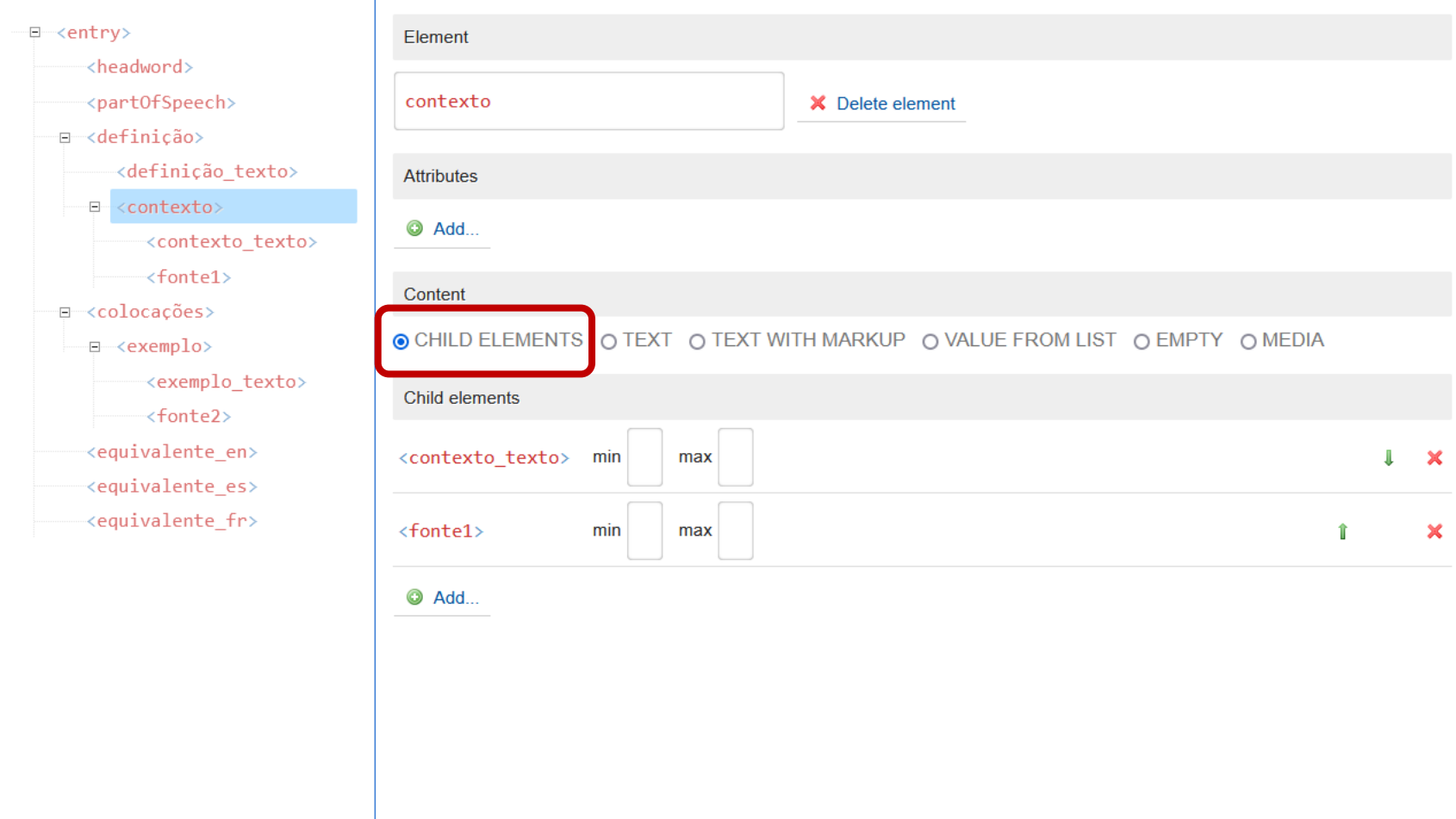

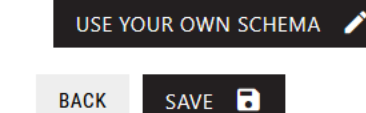

Margarida Ramos | Rute Costa | Jucileia Gumbe - CLUNL @ NOVA FCSH

#### LIIIIII UIINUUTUNL

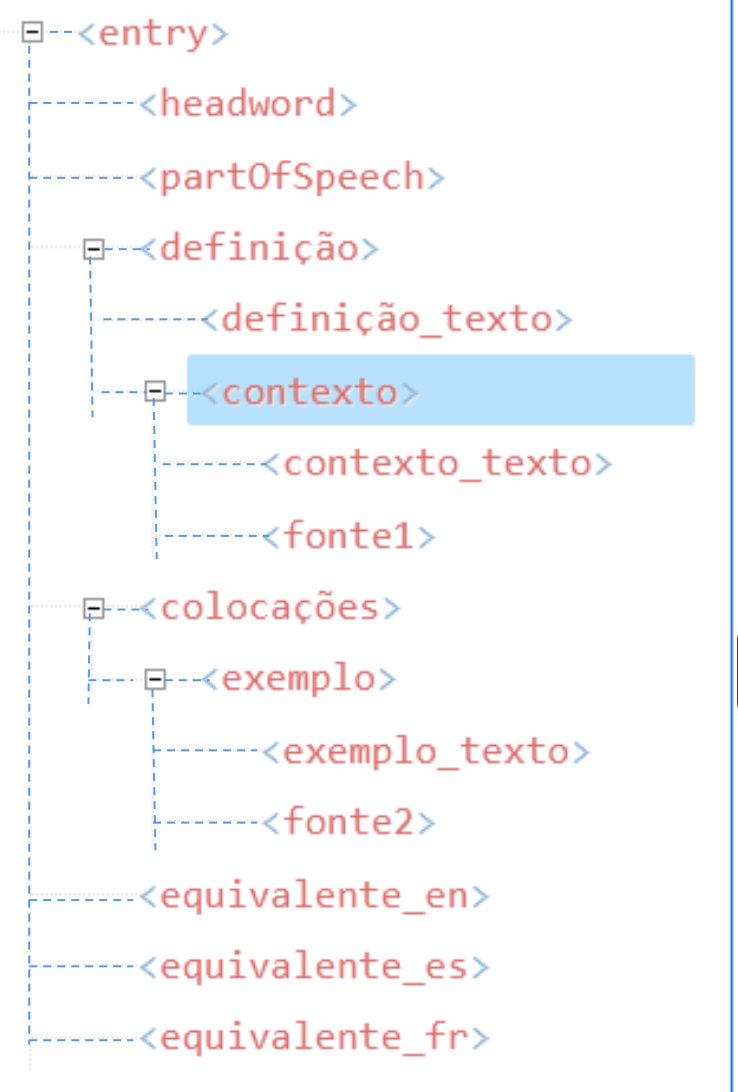

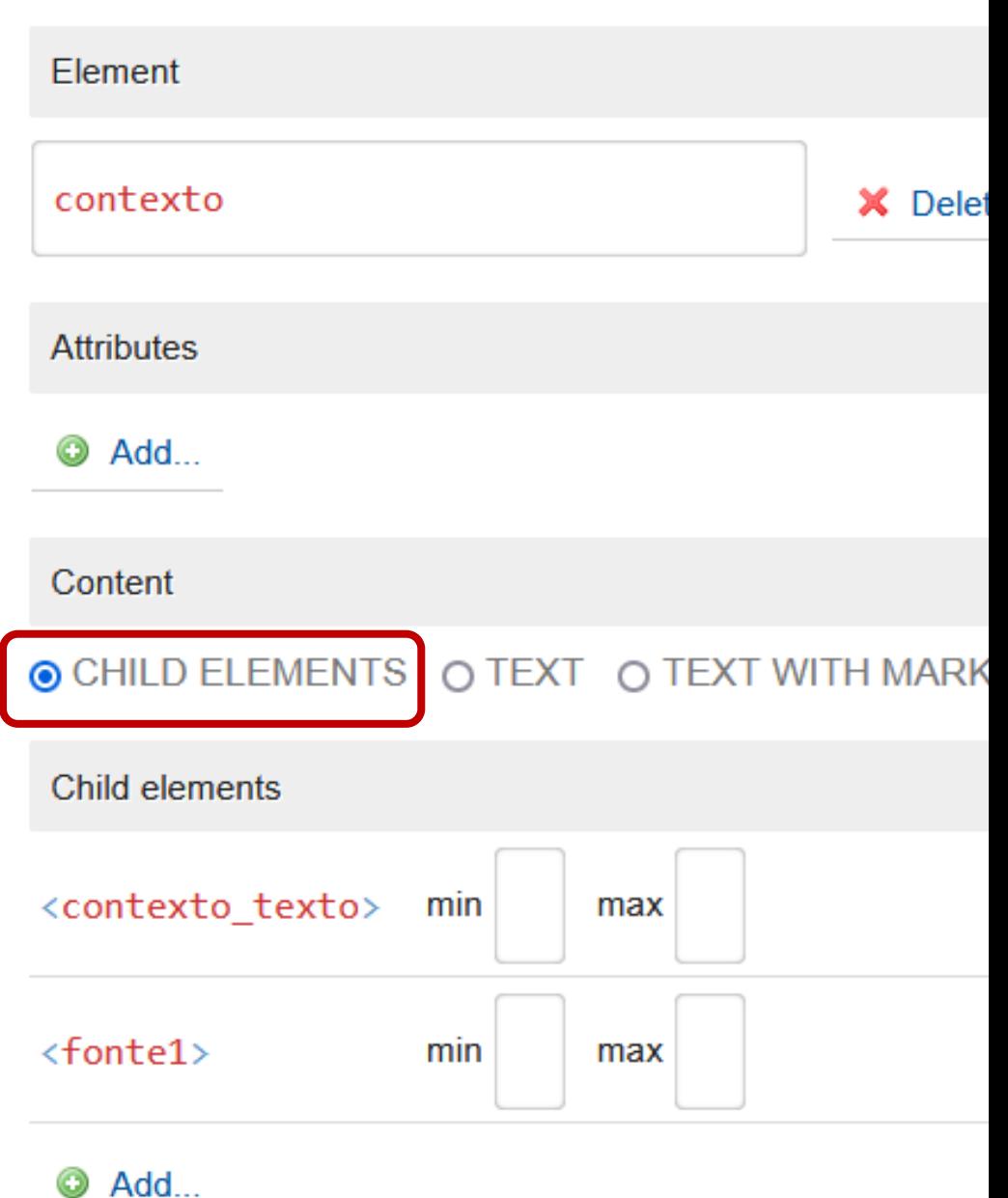

2022-2023

DICTIONARIES > MY 1ST DICTIONARY > CONFIGURE **CONFIGURATION EXPORT IMPORT MANAGE DICTIONARY ENTRY SETTINGS EXPERT SETTINGS Description Structure Entry editor** Formatting 3 **Users Flags Publishing Headword list Auto-numbering Change URL Searching** Linking **Download settings Subentries Sketch Engine KonText Multimedia API** 

#### MUNICOSKETCH

 $\Omega$ 

DICTIONARIES > MY 1ST DICTIONARY > CONFIGURE > ENTRY FORMATTING

#### **ENTRY FORMATTING**

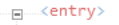

Visibility

<part0fSpeech> ⊟ ≺definição≻

-<headword>

<definição\_texto>

- B-≺contexto>

<contexto\_texto>

 $\times$ fonte1> -⊟-≺colocações>

– ⊟ ≺exemplo>

<exemplo\_texto>

 $\longleftarrow$  <fonte2>

<equivalente\_en>

<equivalente\_es>

<equivalente\_fr>

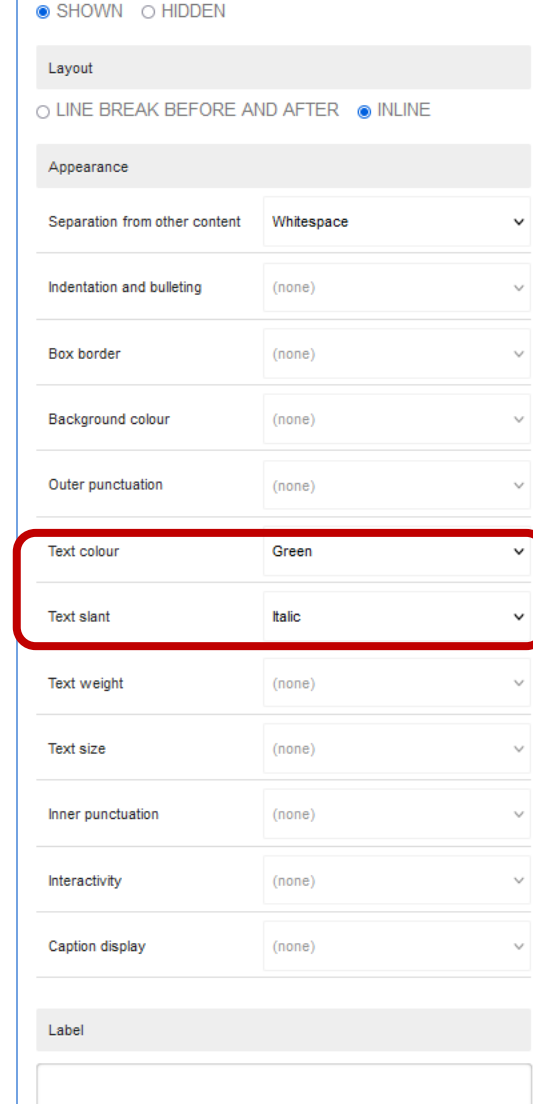

cload random entry Preview » zona de produção s Qualquer parte de território marinho, lagunar ou estuarino que contém bancos naturais de moluscos bivalves ou áreas utilizadas para a cultura de moluscos bivalves, em que os moluscos bivalves vivos são colhidos. corpus PA\_2003 levantamento microbiológico; levantamento sanitário PA\_2003

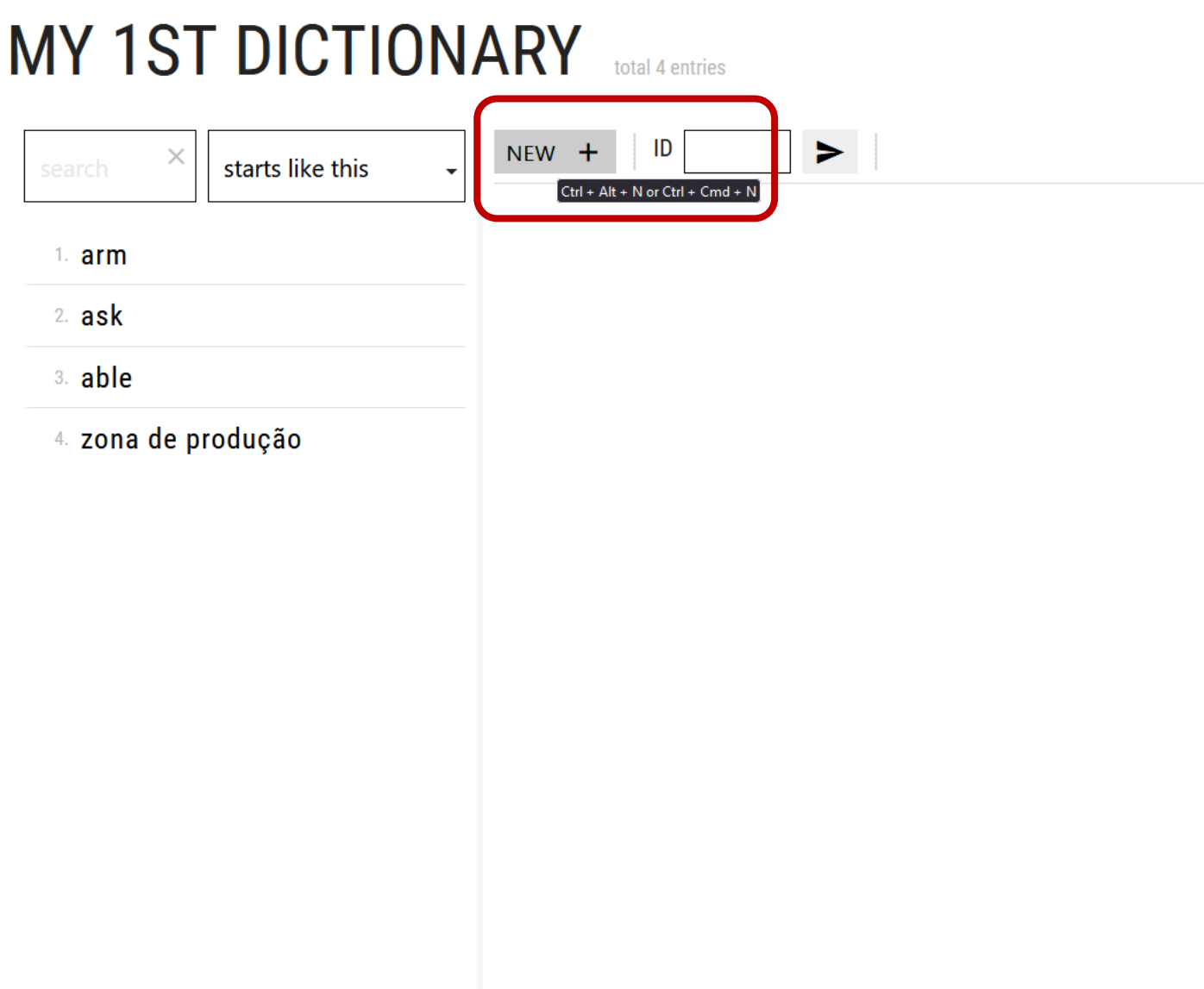

Depois da configuração da estrutura XML, passamos à edição das entradas.

# **Criar um artigo lexicográfico em modo"nerd" : (XML) <entry>…..</entry>**

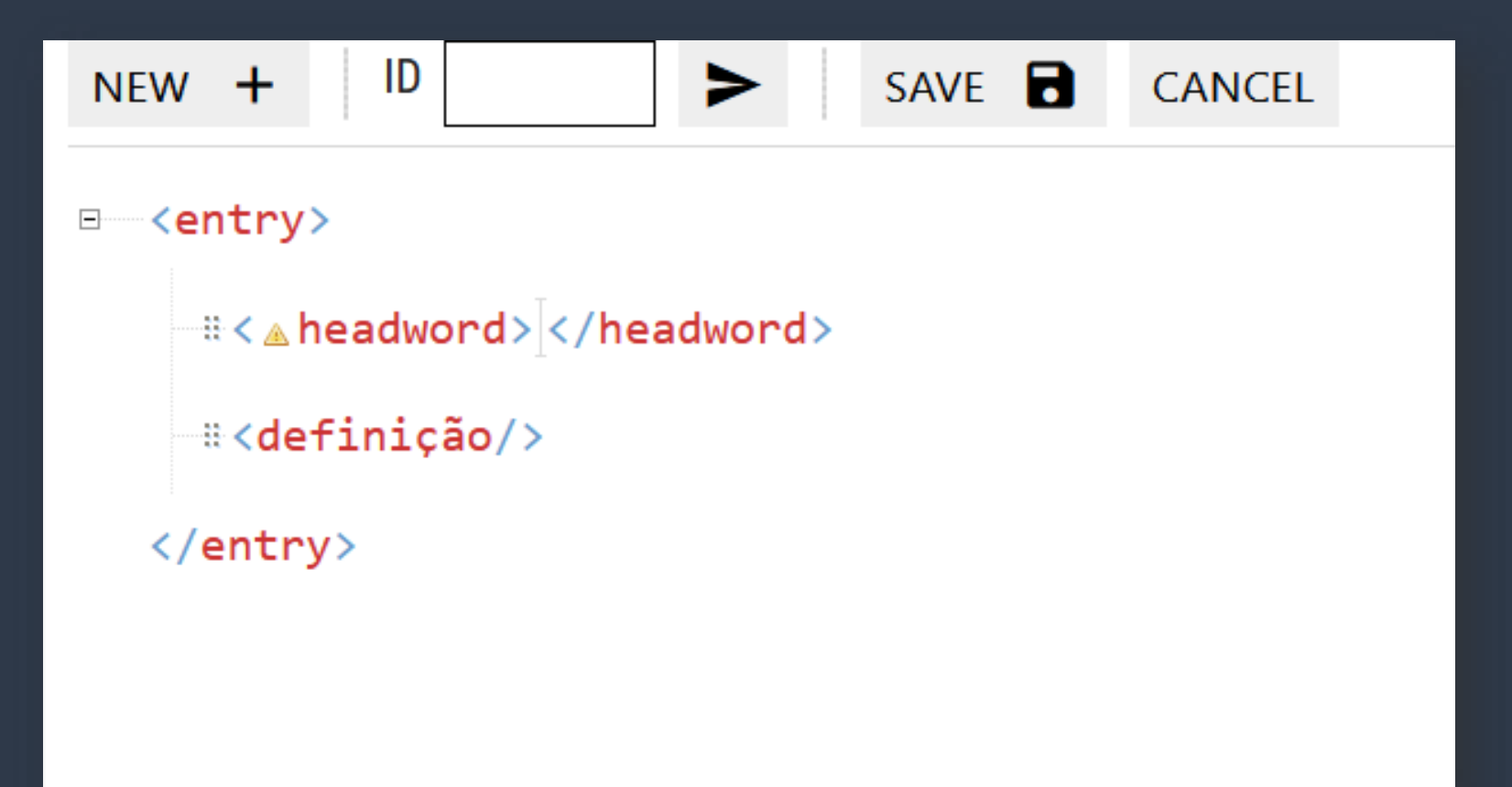

#### **MY 1ST DICTIONARY** total 4 entries ID SAVE **R NEW** ▶  $\leftrightarrow$  $+$ **CANCEL** starts like this  $\quad \, \equiv$ entry  $1.$  arm **E** A headword 2. ask definição 3. able 4. zona de produção Criar um artigo lexicográfico em modo leigo

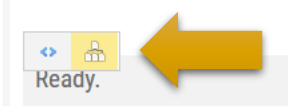

# **Criar um artigo lexicográfico em modo"nerd" : (XML) <entry>…..</entry>**

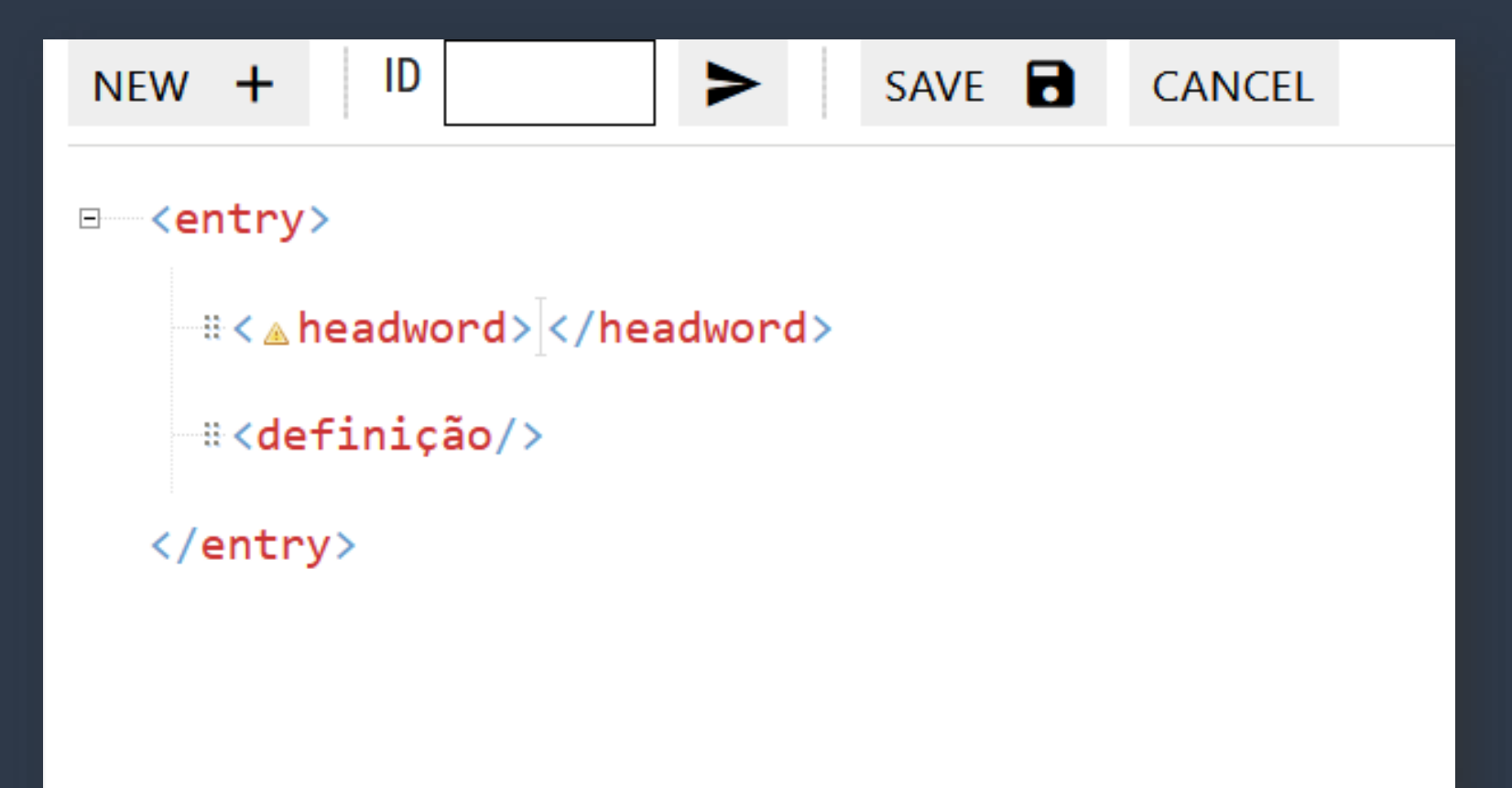

## editar o elemento <headword>.....</headword>

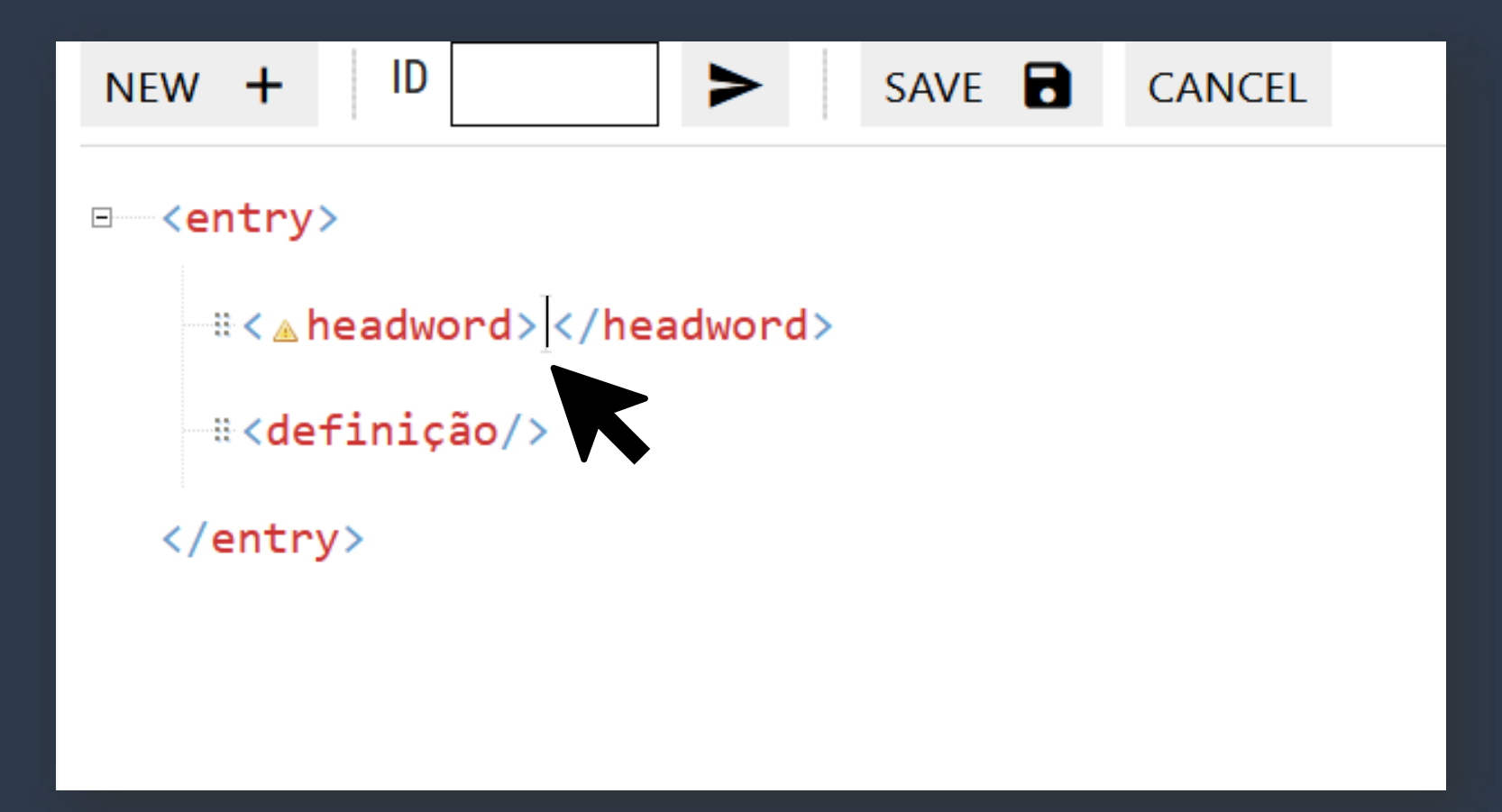

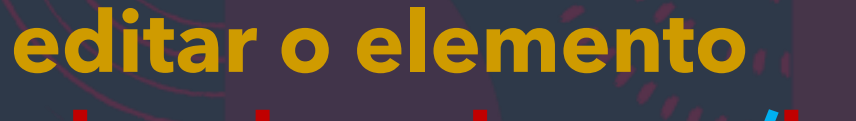

### <headword>.....</headword>

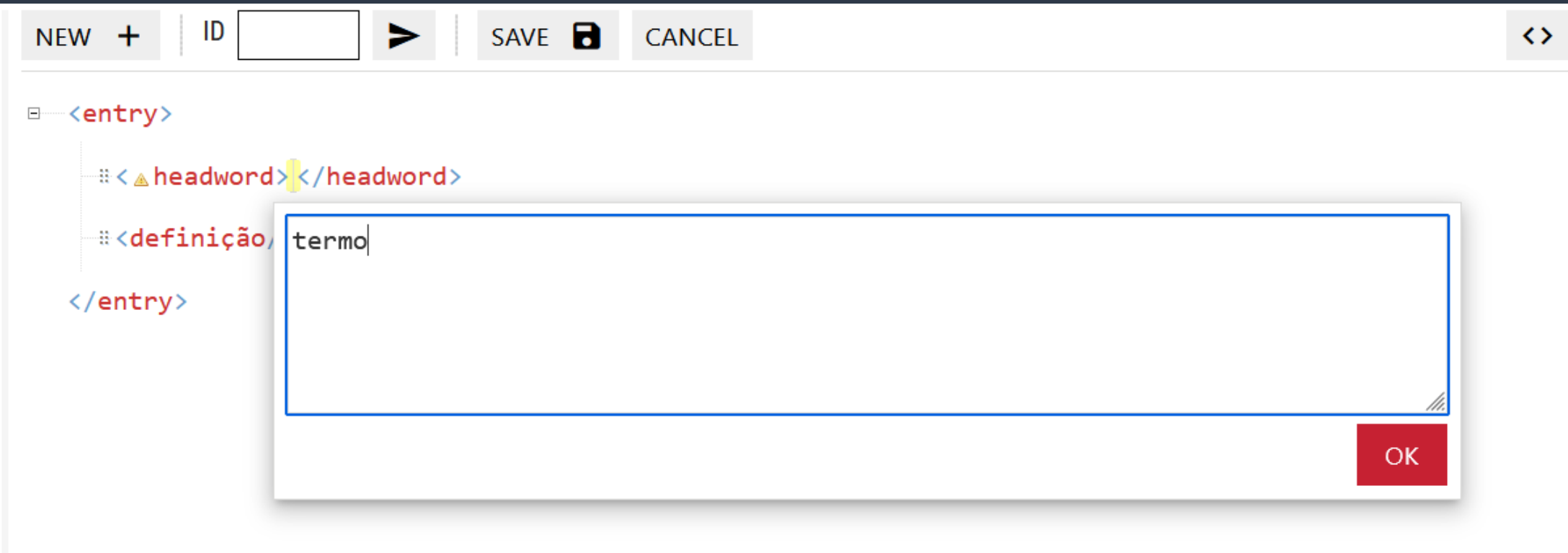

 $(2)$ 

## editar o elemento <headword>.....</headword>

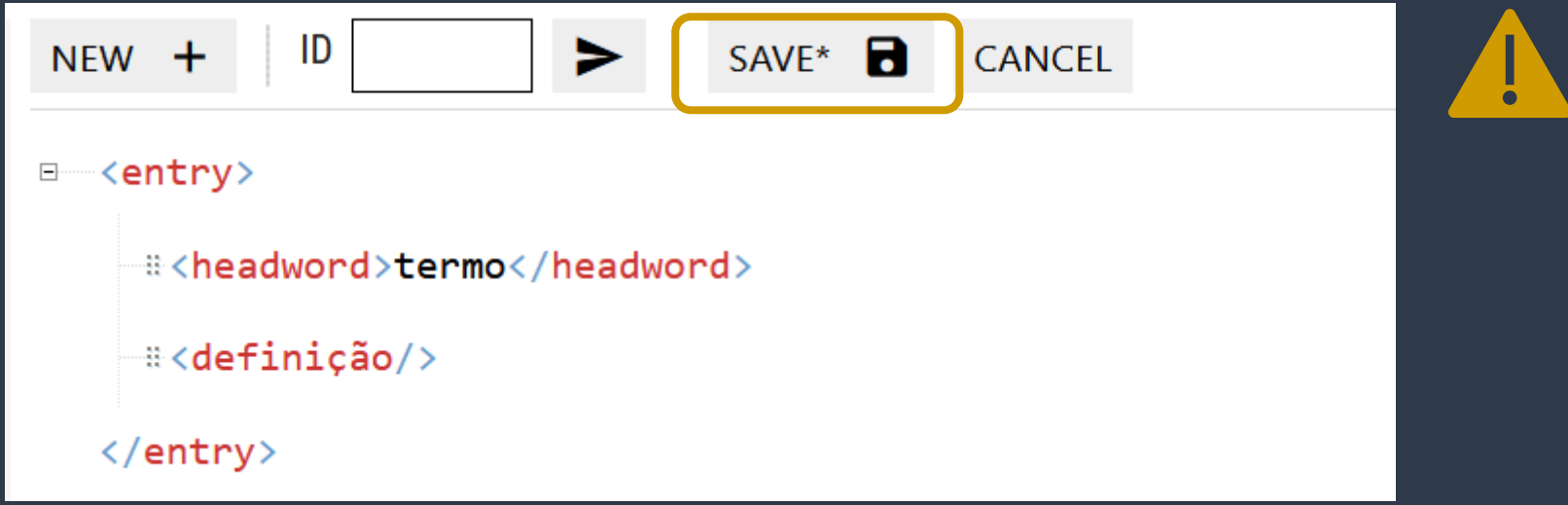

 $(3)$ 

# editar um Child element de <definição> <definição\_texto>

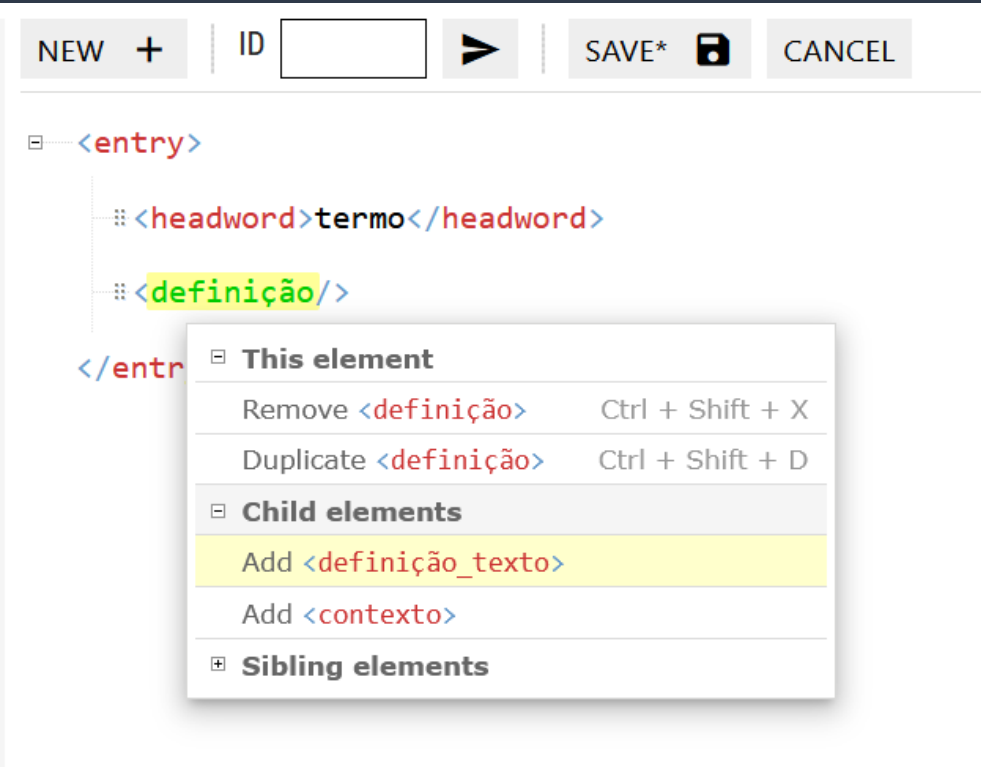

## editar um Child element de <definição> <definição\_texto>

#### ► SAVE\* **B NEW CANCEL**  $+$ ID  $\leftrightarrow$ ⊟<sup>----</sup><entry> :: <headword>termo</headword> d : < definicão> <sup>-</sup> : < △ definição texto> </definição texto> </definicão> definição do conceito designado pelo termo x </entry> OK.

(2)

## editar outro Child element de <definição> <contexto>

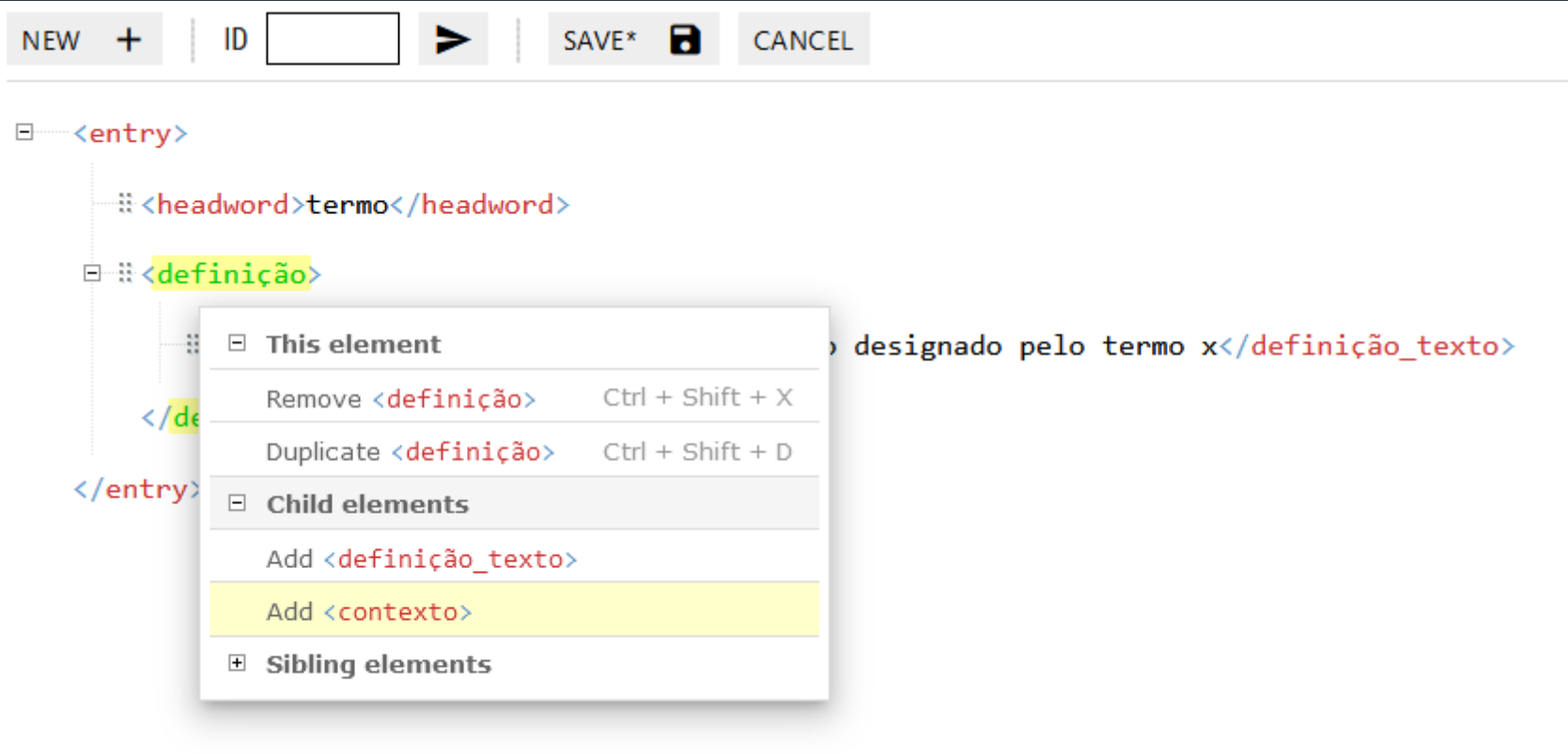

## editar um Child element de <contexto> <contexto\_texto>

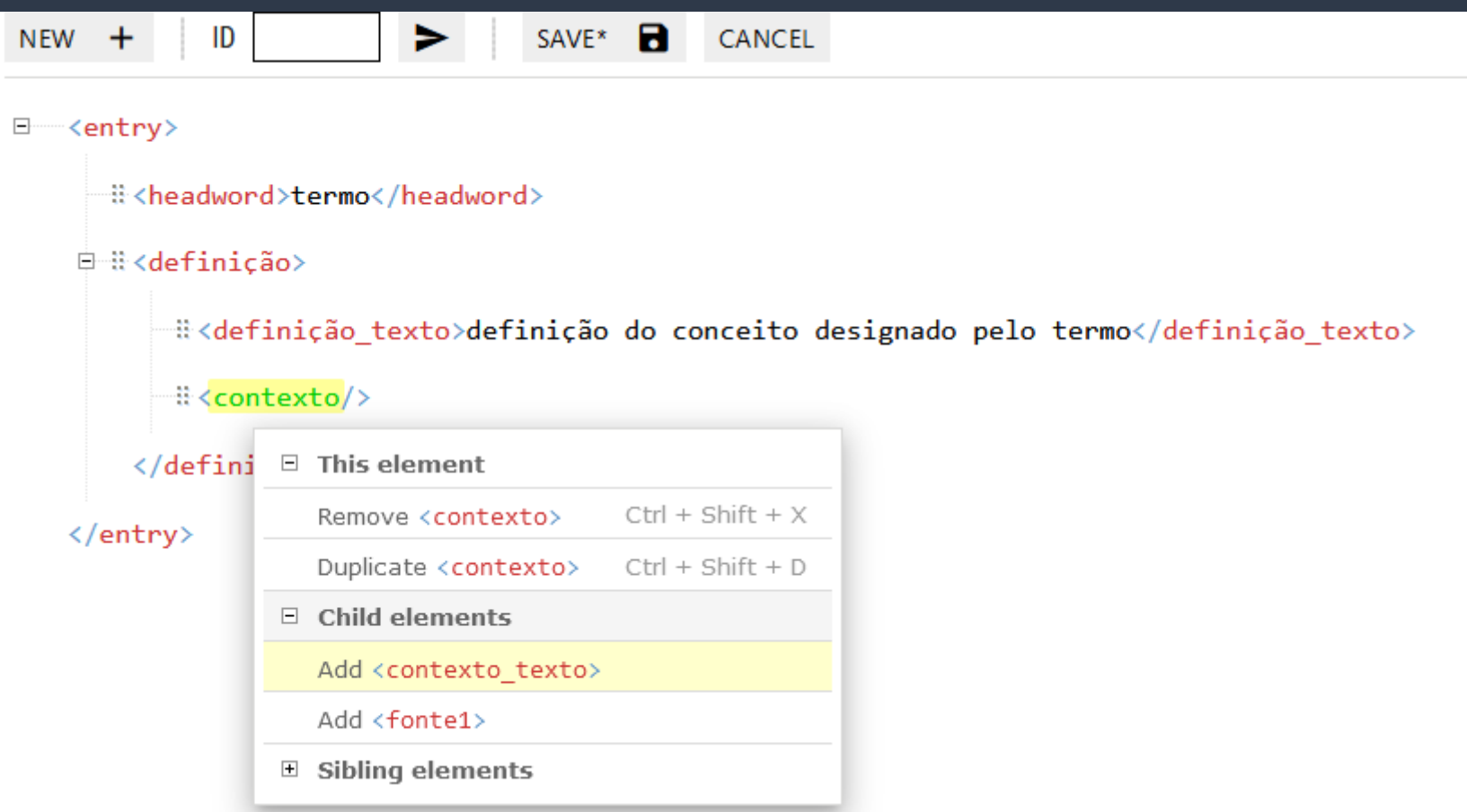

### **editar um** *Child element* **de <contexto> <contexto\_texto> (2)**

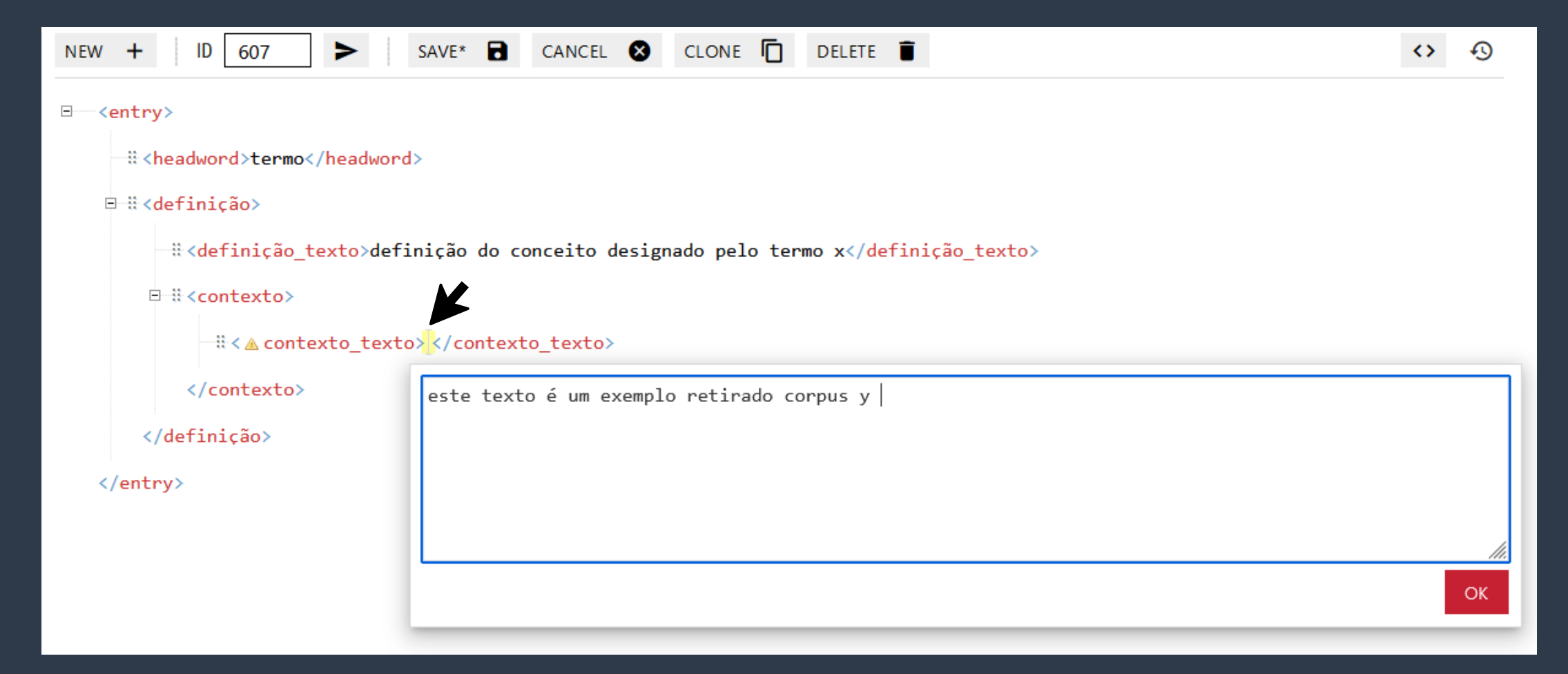

# save!

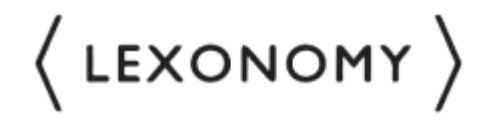

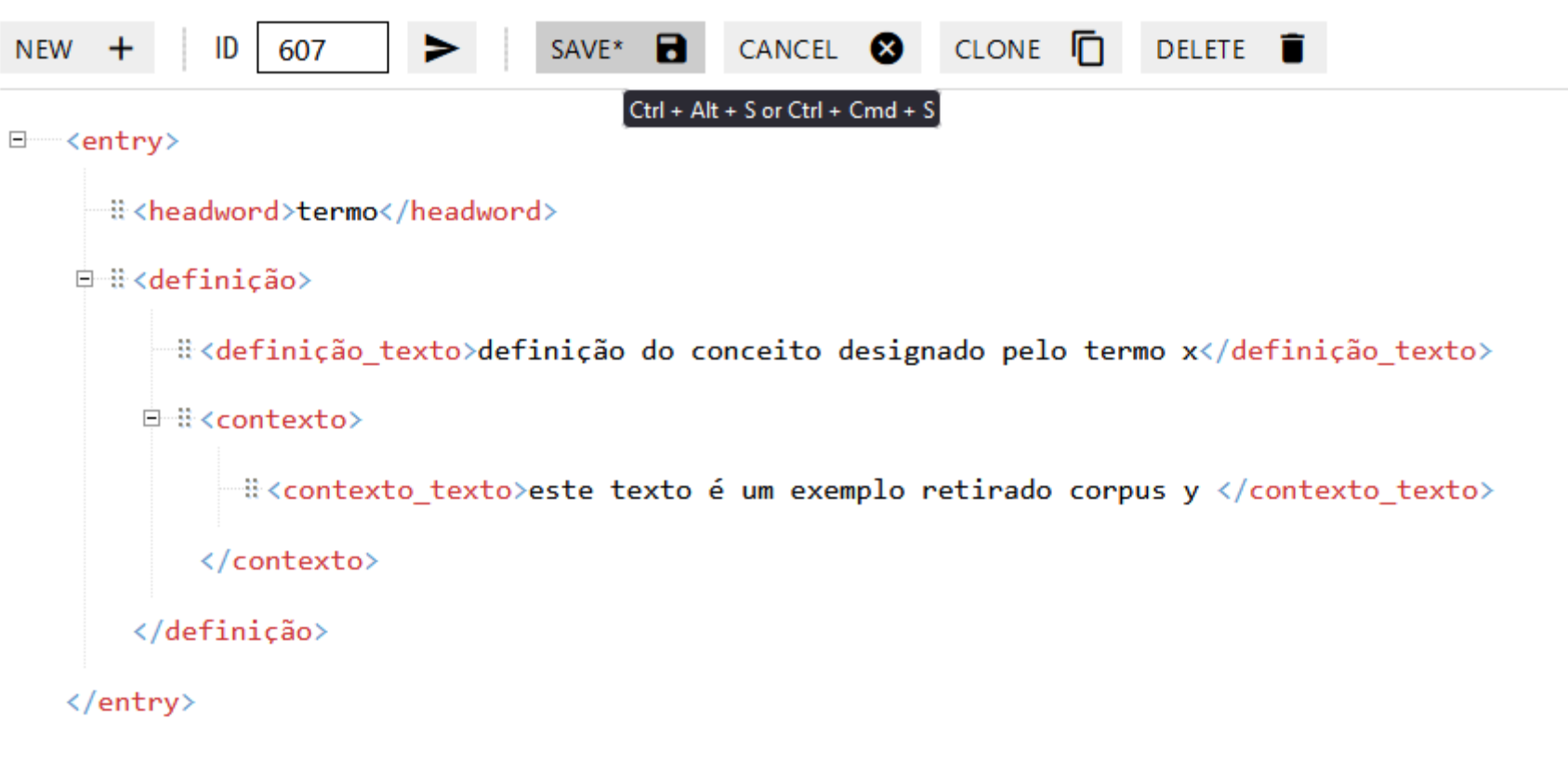

2022-2023

DICTIONARIES > MY 1ST DICTIONARY > EDIT

### **MY 1ST DICTIONARY**

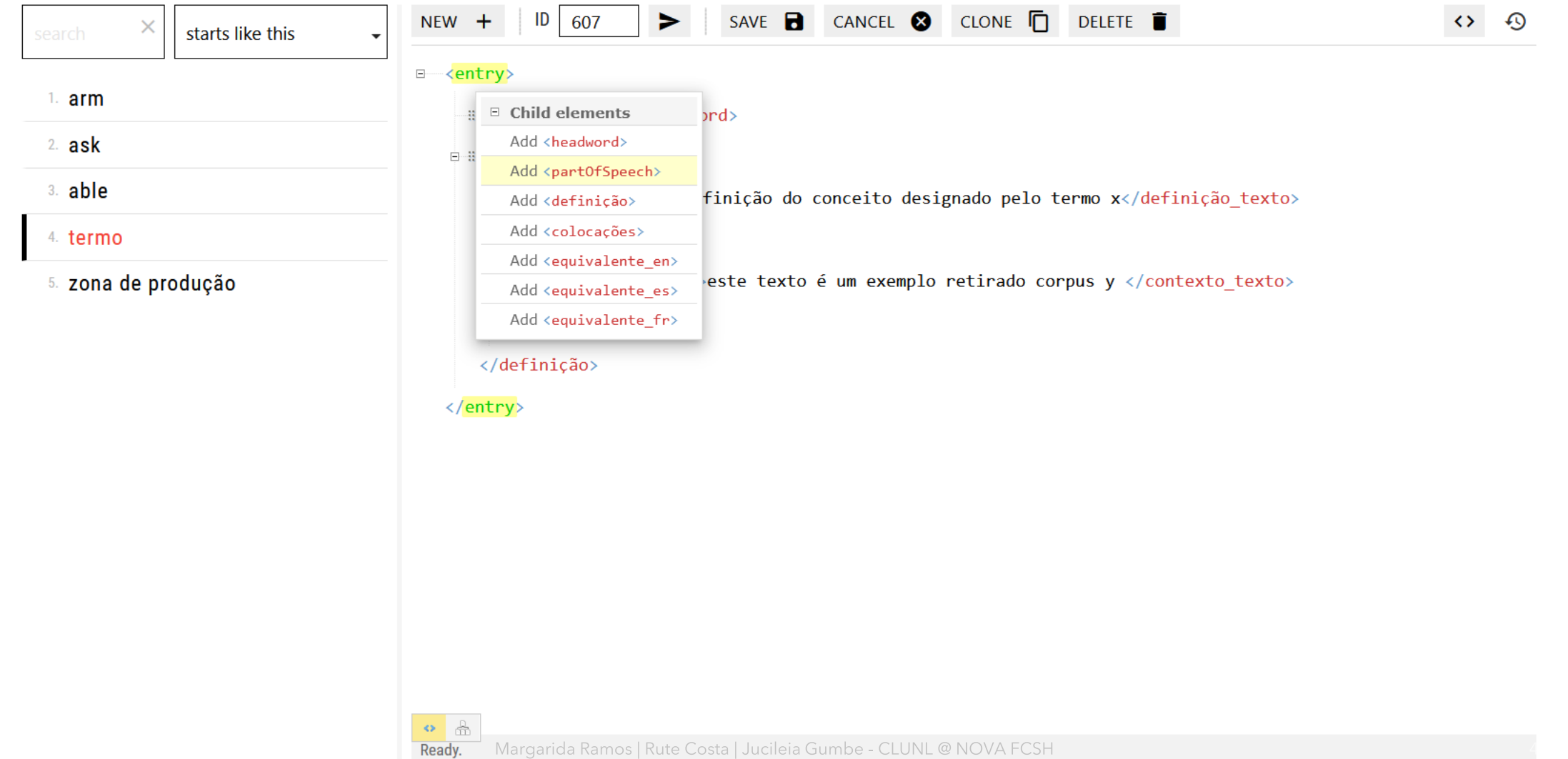

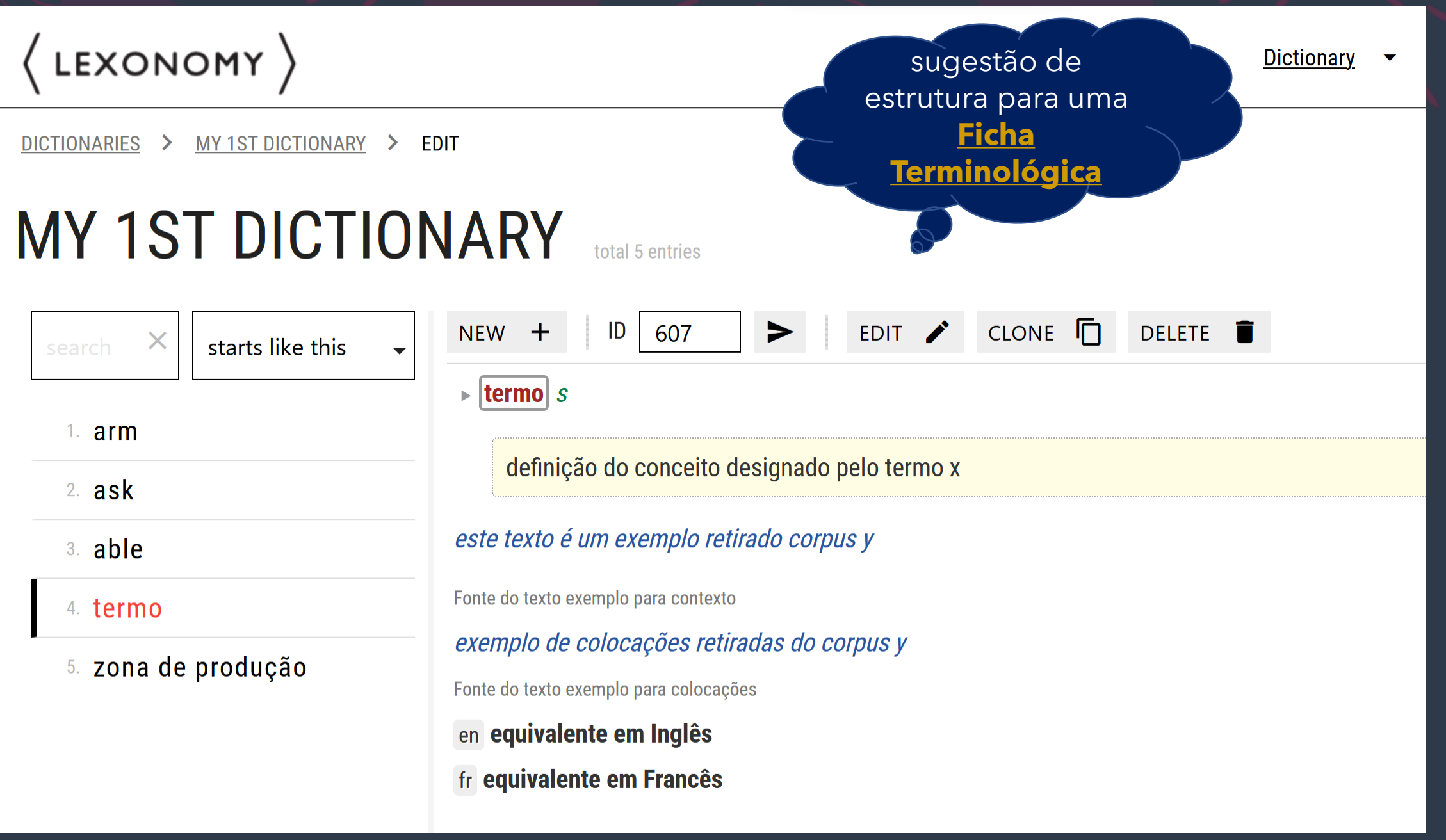

# Criar uma conta para a próxima<br>aula !

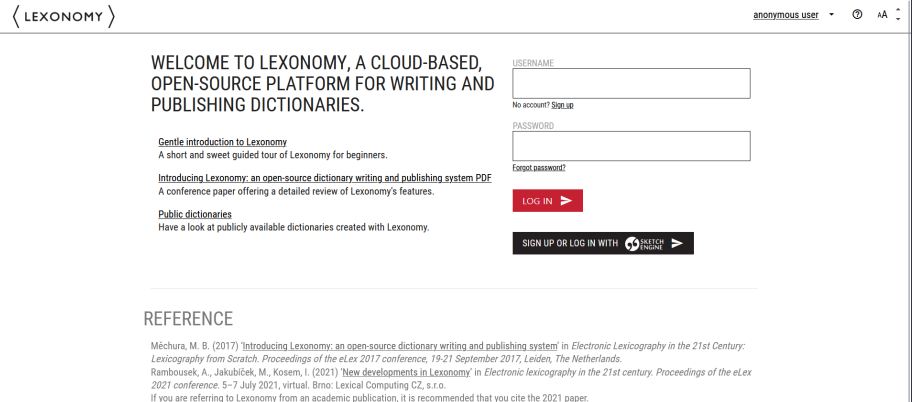

Lexonomy is developed by Lexical Computing and received support during ELEXIS project

Margarida Ramos | Rute Costa | Jucileia Gumbe - CLUNL @<br>| NOVA FCSH

43

### **Os campos da ficha terminológica numa base de dados: o caso da tradução**

**Quando os objectivos são a tradução**, as categorias de base são do tipo:

- **termo**
- **domínio**
- **definição**
- **exemplos de contexto**
- **correspondências multilingues**
- **informação multimodal**

### **Os campos da ficha terminológica numa base de dados: o caso da tradução**

**Quando os objectivos são a tradução**, as categorias de base são do tipo:

- **termo**
- **domínio**
- **definição**
- **exemplos de contexto**
- **correspondências multilingues**
- **informação multimodal**

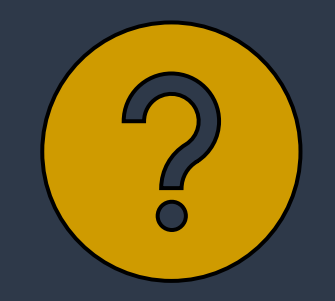

#### rolha de cortiça natural colmatada n.f.

Sinónimo rolha colmatada

rolha feita de cortiça natural submetida a operação de colmatagem

Fonte: Projeto CorkTerm

Contexto: Rolha de cortiça natural colmatada — rolha feita de cortiça natural em que são obturadas as lenticelas das rolhas e/ou dos discos da cortiça

com uma mistura de colas e pó de cortiça proveniente dos acabamentos dimensionais das rolhas de cortiça natural.

Fonte: Cork Corpus | 6.1 - REP

en colmated natural cork stopper fr bouchon en liège naturel colmaté

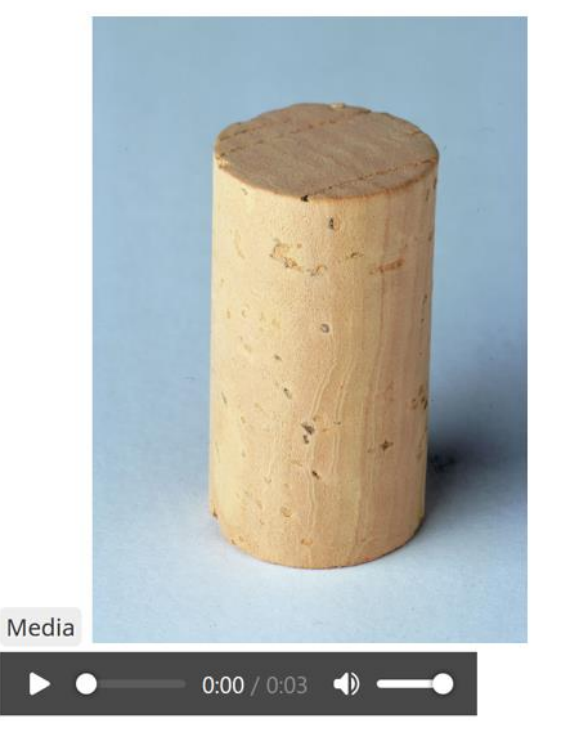

### informação multimodal:  $\bullet$ imagens

2022-2023

**CMap 2: <Colmated\_cork\_stopper>** 

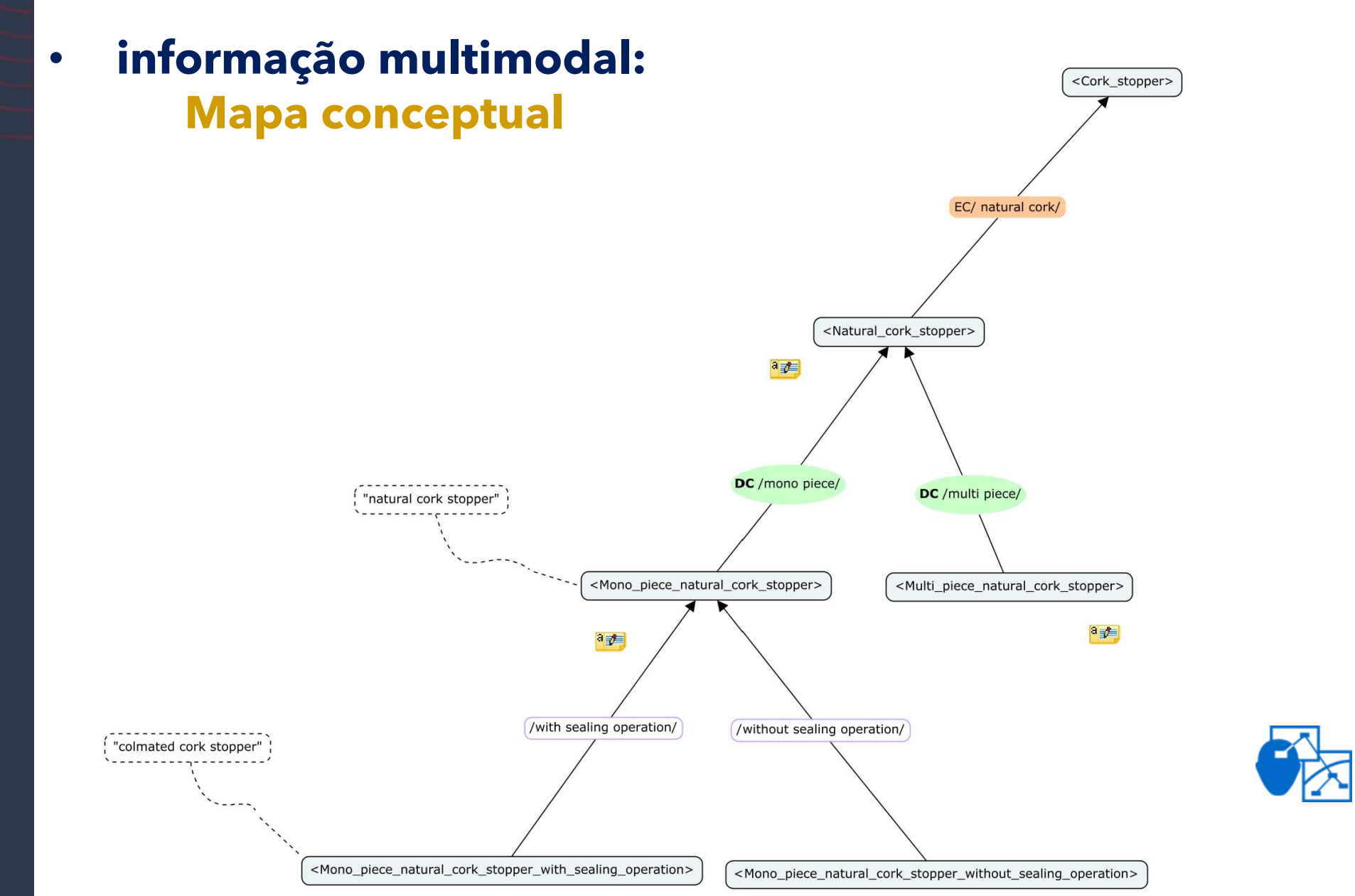

### • **informação formalmente estruturada numa ontologia (relações conceptuais)**

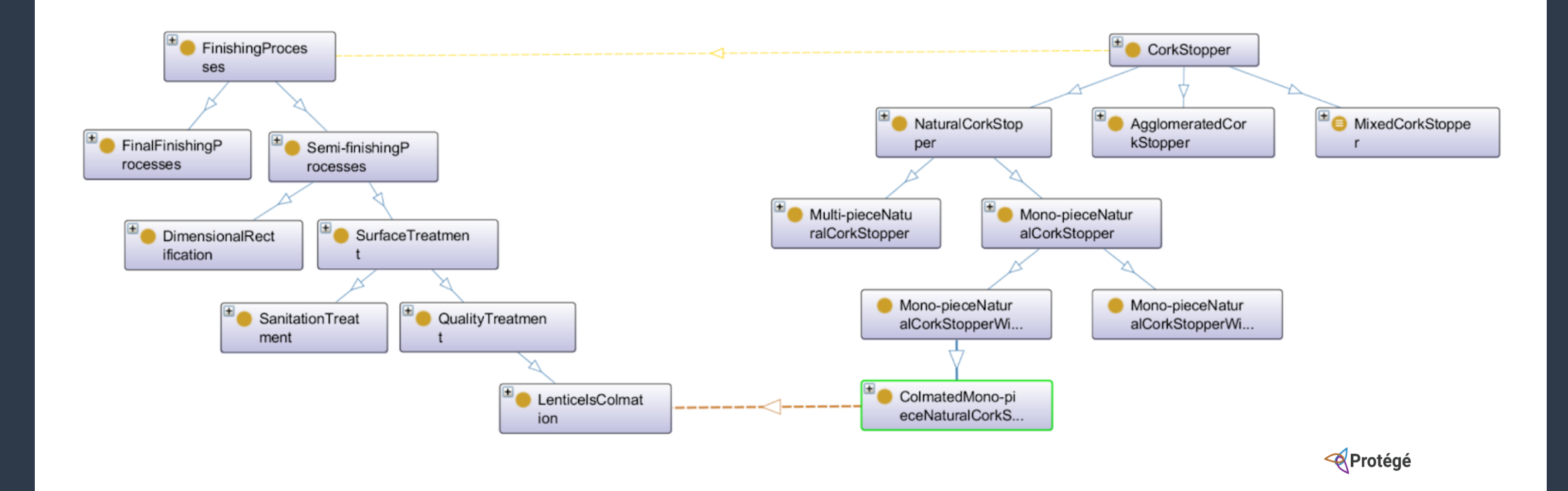

**Sistematização dos dados terminológicos - outputs dos trabalhos de grupo**

**1. text2mindmap 2. CmapTools 3. Lexonomy**

#### **text2mindmap**

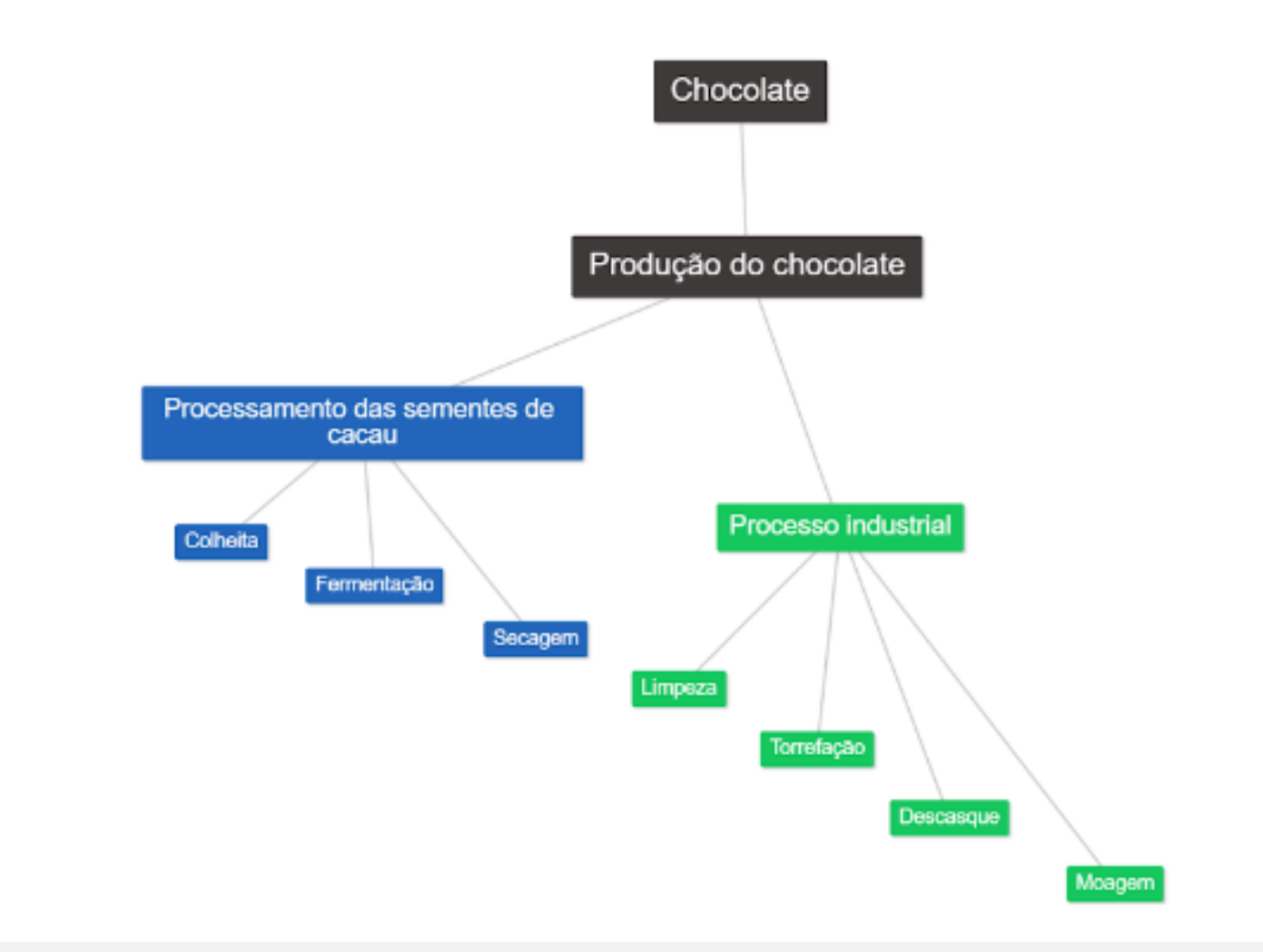

Chocolate Produção do chocolate Processamento das sementes de cacau Colheita Fermentação Secagen Processo industrial Limpeza Torrefação Descasque Moagem

> Trabalho de grupo sobre o domínio : **chocolate**

# **Cmap Tool**

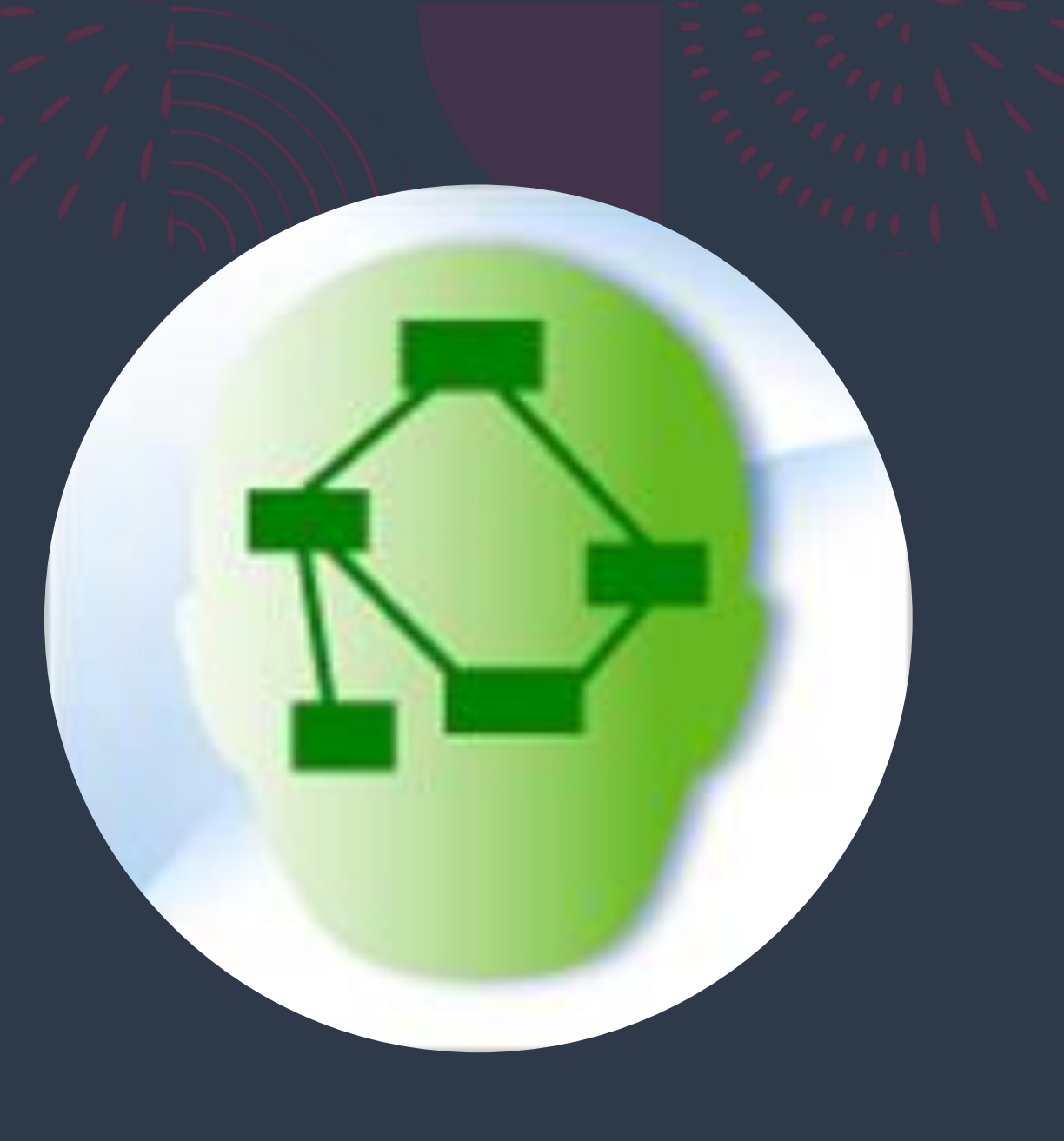

### Trabalho de grupo sobre o domínio : **chocolate**

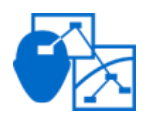

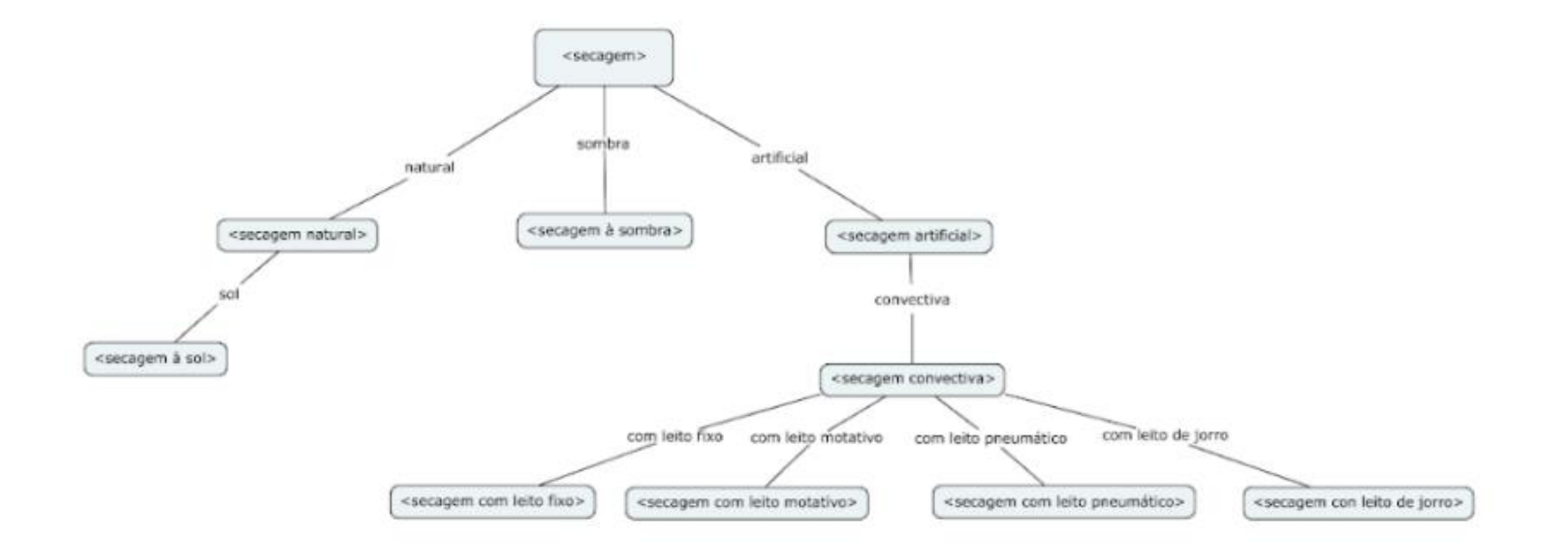

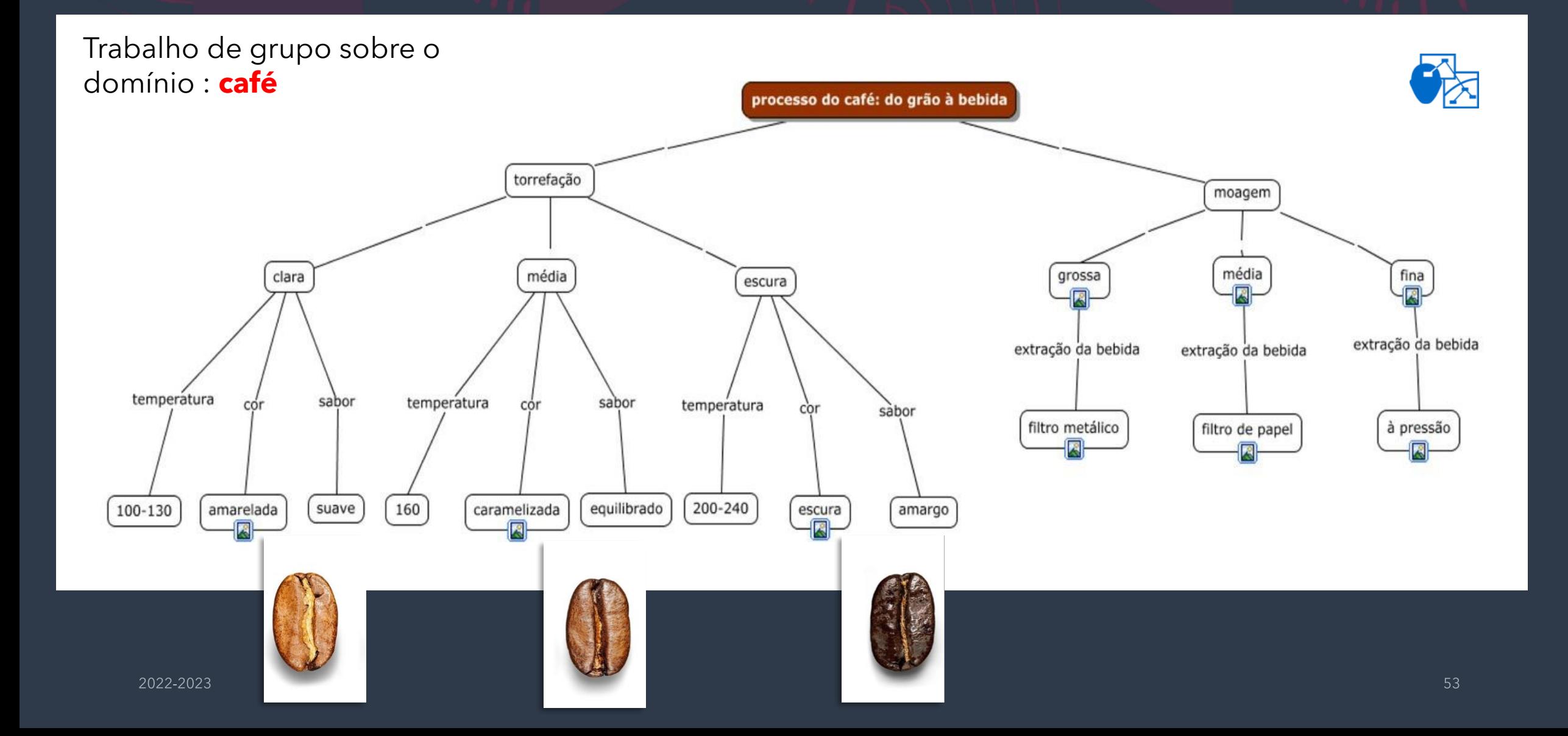

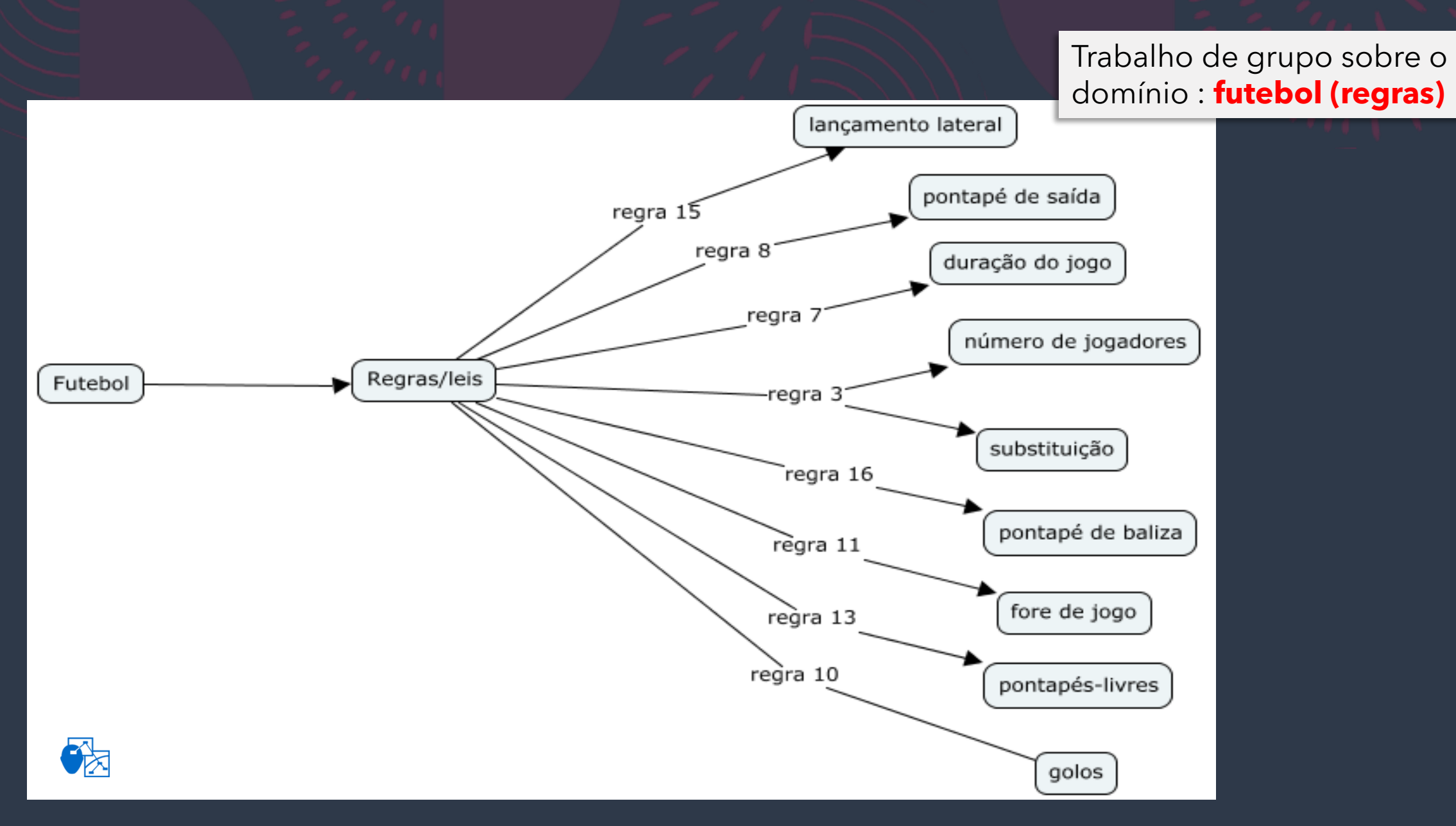

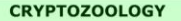

#### Map 1: Typology of <Cryptids> systematised by form and metamorphosis stage

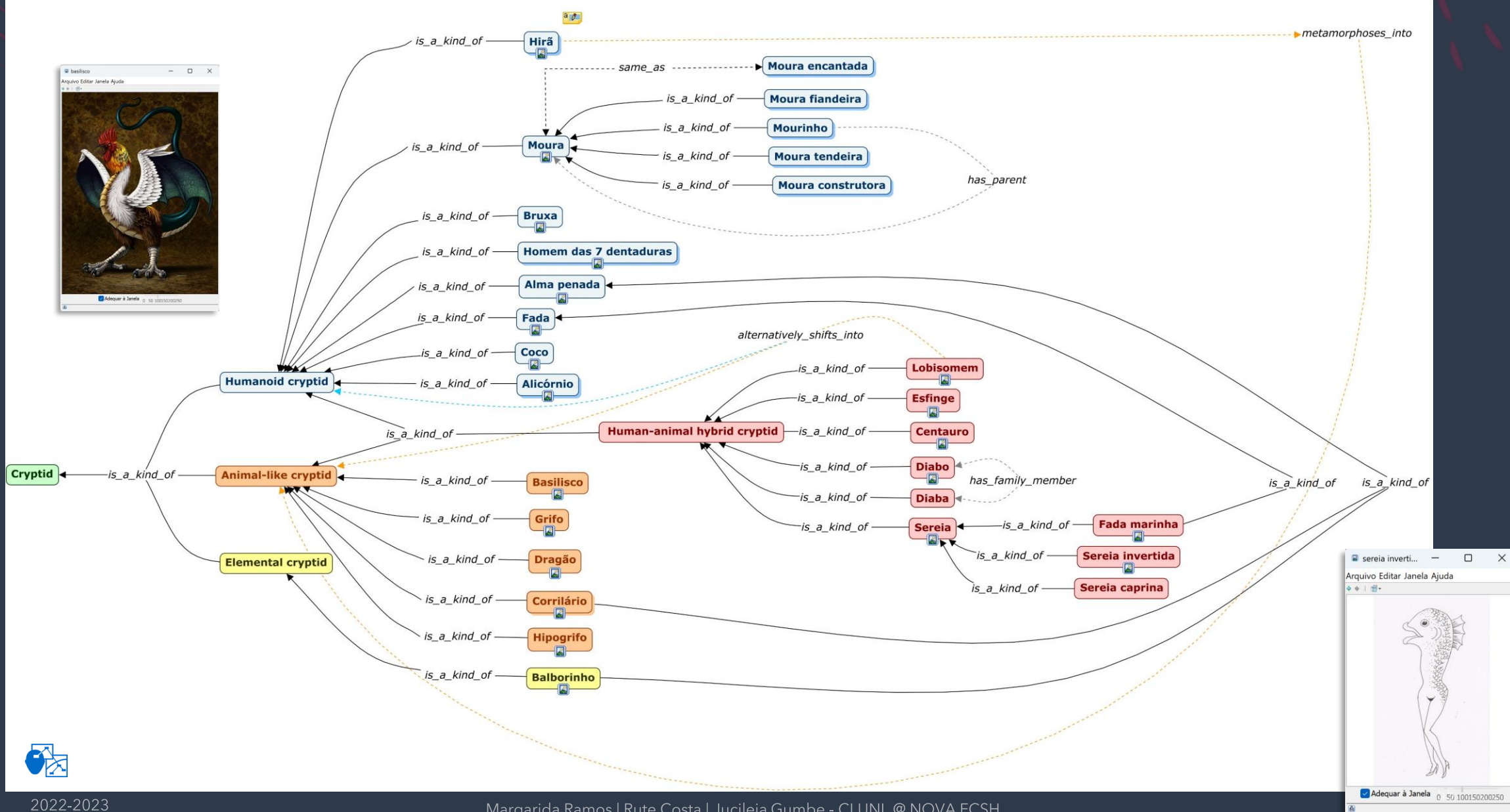

Margarida Ramos | Rute Costa | Jucileia Gumbe - CLUNL @ NOVA FCSH

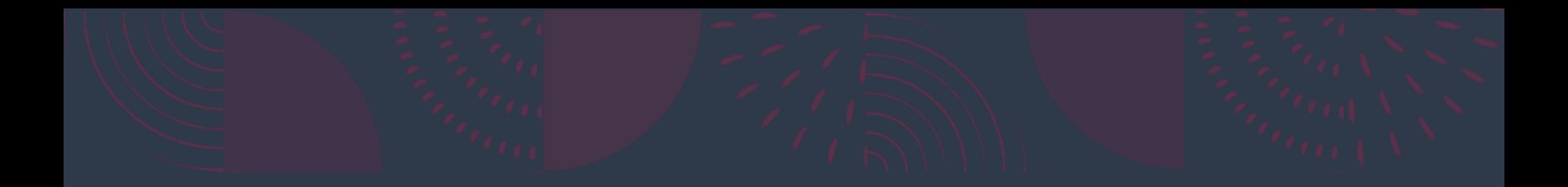

# **Lexonomy**

DICTIONARIES > CHOCOLATE > EDIT

search

### **CHOCOLATE**

#### Trabalho de grupo sobre o domínio: **chocolate**

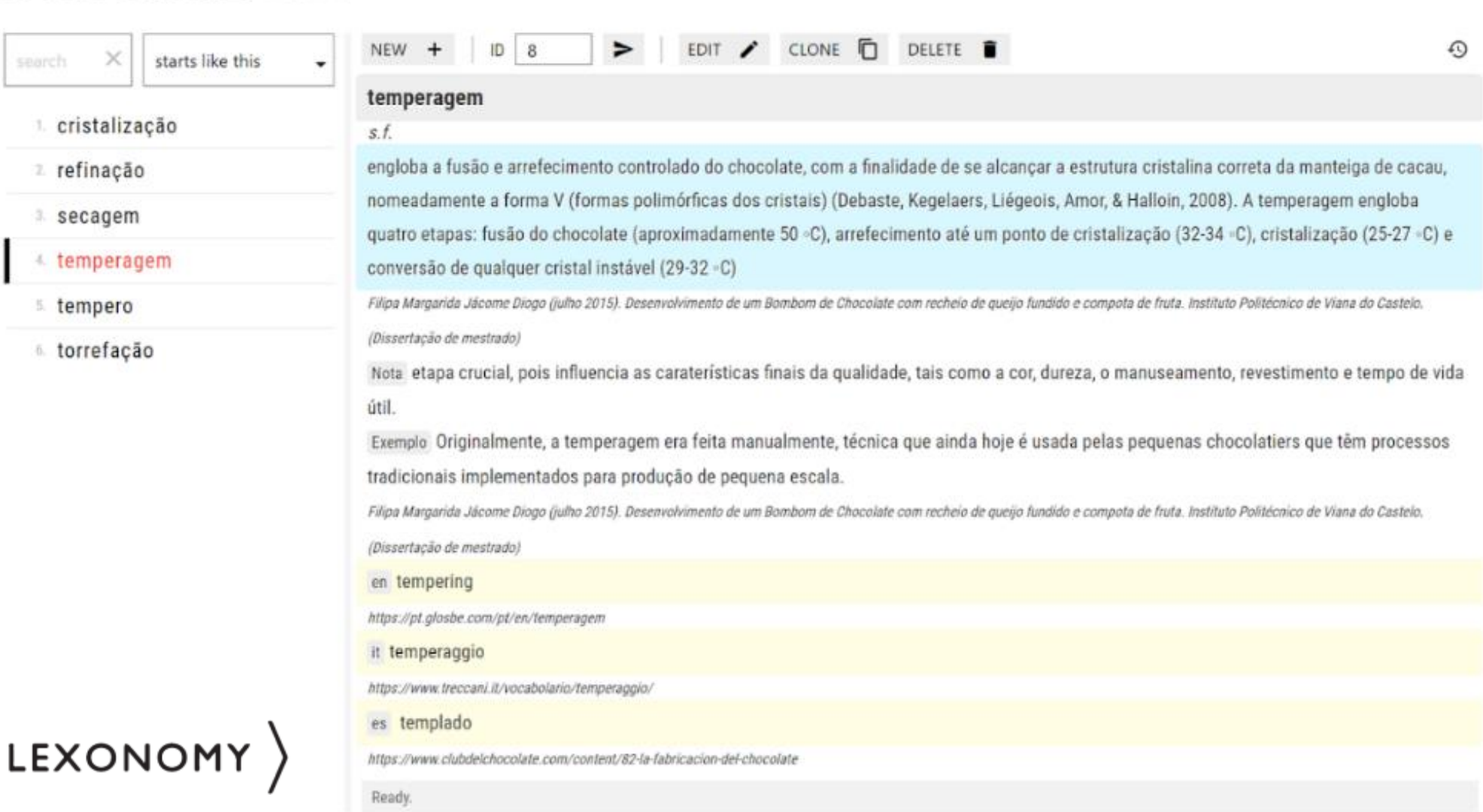

Margarida Ramos | Rute Costa | Jucileia Gumbe - CLUNL @ NOVA FCSH

# « torrefação n

### acto ou efeito de torrificar

fonte https://dicionario.priberam.org/torrefação

colocações torrefação de café; torrefação caseira; torrefação perfeita

### english roasting

fonte https://www.linguee.pt/portugues-ingles/search?source=auto&query=torrefação

Trabalho de grupo sobre o domínio: café

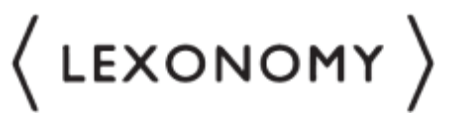

Trabalho de grupo sobre o domínio: videojogos - termos de uso

# **TERMOS DE USO VÍDEO JOGOS** total 6 entries

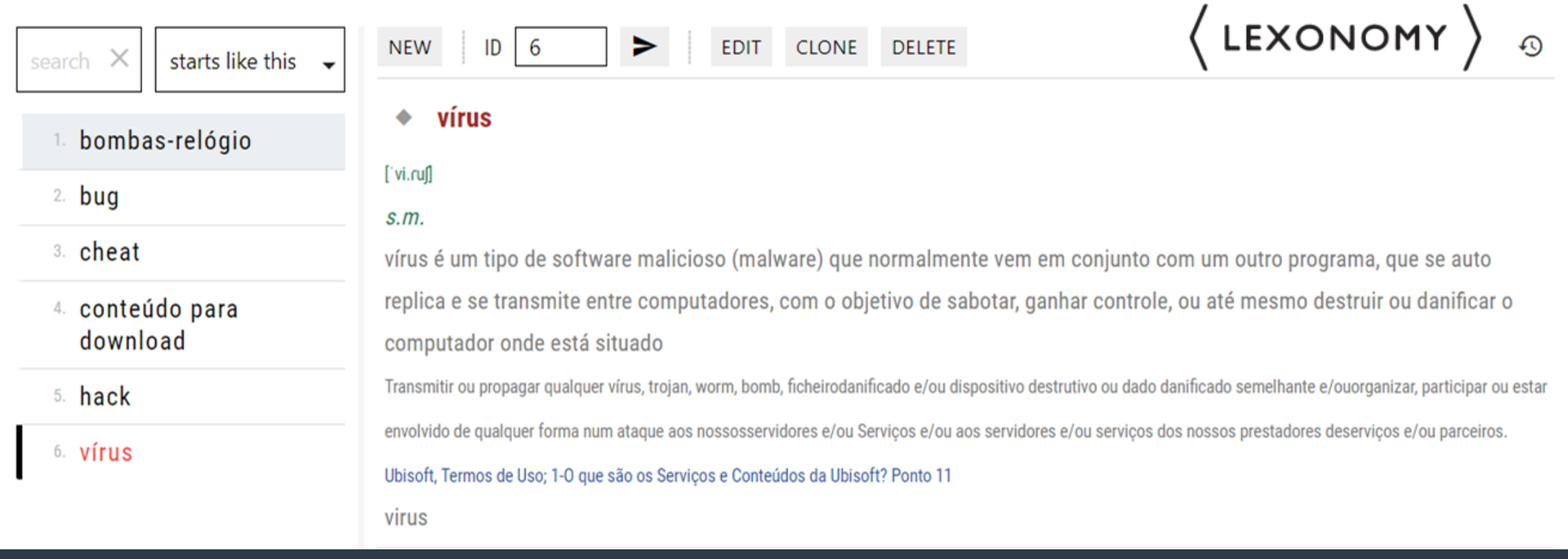

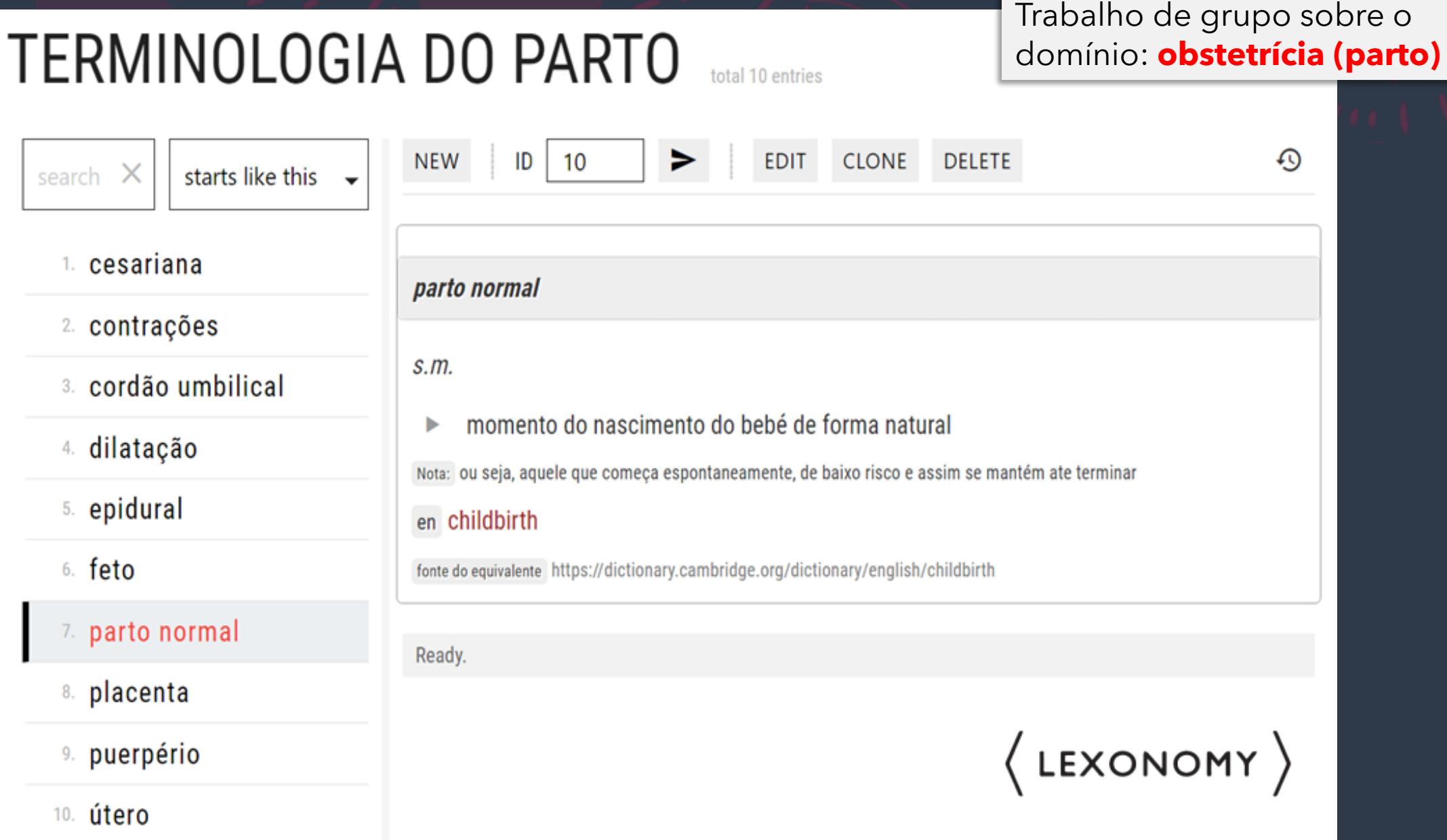

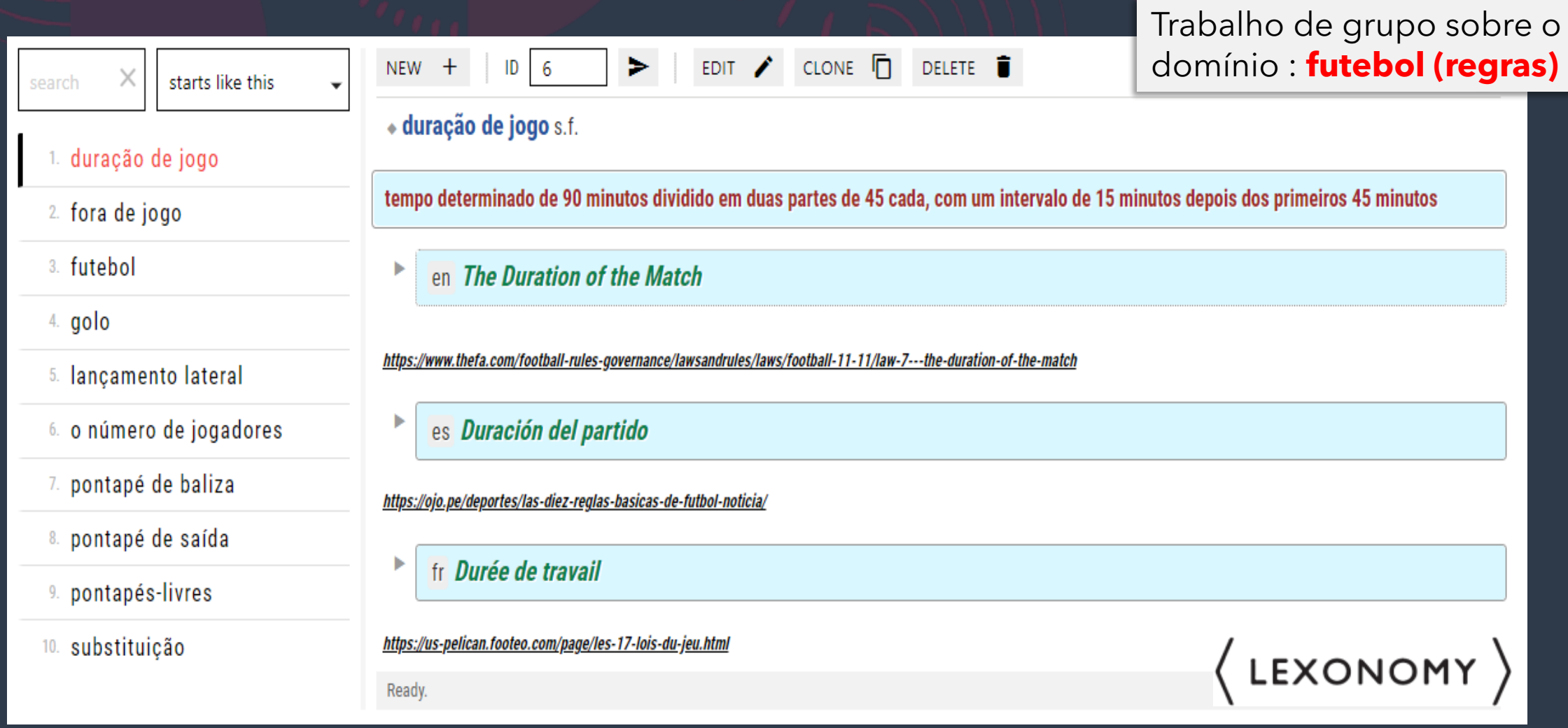

moura  $s, f$ .

variação gráfica moira

divindade ou génio feminino das fontes [que] na noite de São João deixa a forma de cobra sob que vive todo o ano no fundo dos poços ou regatos, e em figura humana v[e]m pentear para fora da água os seus cabelos de oiro

fonte Pedroso, C. (1988). Contribuições para uma mitologia popular. Lisboa: Publicações Dom Quixote

exemplo Logo que a acabou de catar, a moura deu-lhe uma coisa embrulhada, dizendo-lhe que a não visse antes que chegasse a casa.

fonte Pedroso, C. (1988). Contribuições para uma mitologia popular. Lisboa: Publicações Dom Quixote

#### termos relacionados moura encantada; moura construtora; moura tendeira; moura fiandeira

fonte Marques, A. (2013). Mouras, Mouros e Mourinhos Encantados em Lendas do Norte e do Sul de Portugal [Tese de Mestrado, Universidade Aberta]

fonte Pedroso, C. (1988). Contribuições para uma mitologia popular. Lisboa: Publicações Dom Quixote

#### en lac-lady

fonte Pedroso, C. (1988). Contribuições para uma mitologia popular. Lisboa: Publicações Dom Quixote

#### cast moura

fonte Alex. (31 de Agosto de 2017). Mitos y Leyendas: Las Mouras y los Mouros, habitantes de leyenda de Galicia. Narcolépticos. Retirado de https://narcolepticos.com/2017-8-31-las-mouras-y-los-

mouros-habitantes-de-leyenda-de-galicia/

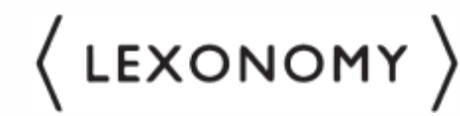

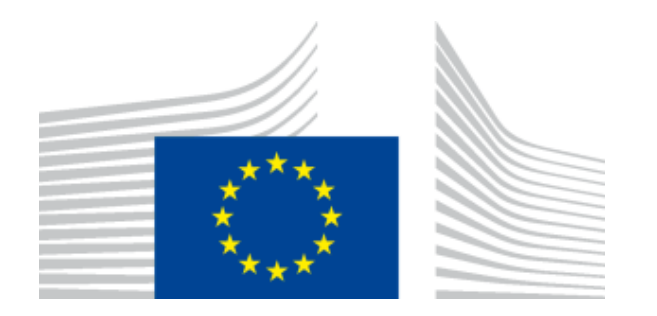

**EN** The European Commission's support for the production of this publication does not constitute an endorsement of the contents, which reflect the views only of the authors, and the Commission cannot be held responsible for any use which may be made of the information contained therein. **PT**  $\vert$ O apoio da Comissão Europeia à produção desta publicação não constitui um aval do seu conteúdo, que reflete unicamente o ponto de vista dos autores, e a Comissão não pode ser considerada responsável por eventuais utilizações que possam ser feitas com as informações nela contidas.

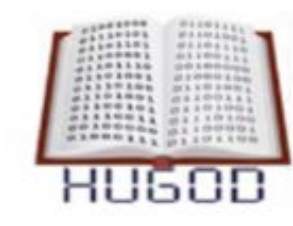

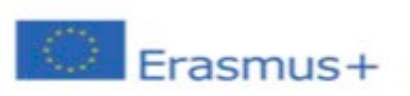